stichting mathematisch centrum

REKENAFDEL ING

e.

MR 119/70

**SEPTEMBER** 

 $\sum$ 

 $\bm{R}$  A

W.P. DE ROEVER AN EXACT RATIONAL FUNCTION SYSTEM WITH GARBAGE COLLECTION IN ALGOL 60

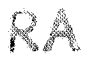

2e boerhaavestraat 49 amsterdam

Printed at the Mathematical Centre, 49, 2e Boerhaavestraat, Amsterdam.

The Mathematical Centre, founded the 11-th of February 1946, is a non-<br>profit institution aiming at the promotion of pure mathematics and its<br>applications. It is sponsored by the Netherlands Government through the<br>Netherl

# **Contents**

 $\bullet$ 

 $\mathbb{R}^2$ 

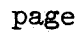

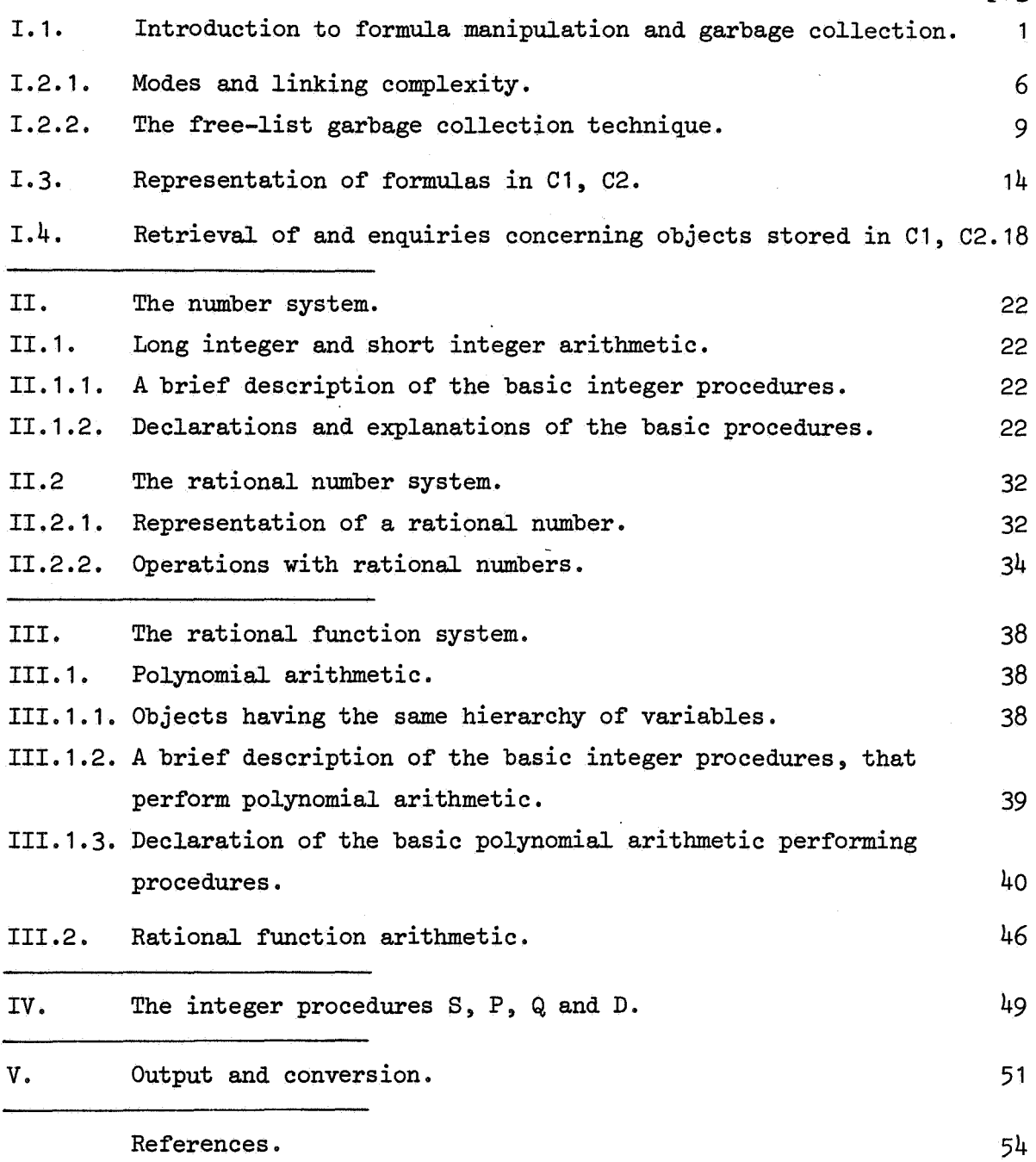

 $\label{eq:2.1} \frac{1}{\sqrt{2}}\int_{\mathbb{R}^3}\frac{1}{\sqrt{2}}\left(\frac{1}{\sqrt{2}}\right)^2\frac{1}{\sqrt{2}}\left(\frac{1}{\sqrt{2}}\right)^2\frac{1}{\sqrt{2}}\left(\frac{1}{\sqrt{2}}\right)^2\frac{1}{\sqrt{2}}\left(\frac{1}{\sqrt{2}}\right)^2.$ 

## Summary:

The program, contained in and commented on in this paper, originated from **a suggestion** by R.P. VANDERIET to develop an infinite precision rationaJ. function system, using the formula manipulation methods· for ALGOL 60 described in [ 12] and garbage collection methods described in (13]. It is part of a future extension of his formula manipu1ation system, to be named ABC for

"Algebraische Bewerkingen met de Computer".

 $\mathcal{L}^{\text{max}}_{\text{max}}$  and  $\mathcal{L}^{\text{max}}_{\text{max}}$  $\mathcal{L}^{\mathcal{L}}(\mathcal{L}^{\mathcal{L}})$  and  $\mathcal{L}^{\mathcal{L}}(\mathcal{L}^{\mathcal{L}})$  and  $\mathcal{L}^{\mathcal{L}}(\mathcal{L}^{\mathcal{L}})$  $\mathcal{L}_{\text{max}}$  , where  $\mathcal{L}_{\text{max}}$  $\label{eq:2.1} \frac{1}{\sqrt{2}}\int_{0}^{\infty}\frac{1}{\sqrt{2\pi}}\left(\frac{1}{\sqrt{2\pi}}\right)^{2\alpha} \frac{1}{\sqrt{2\pi}}\int_{0}^{\infty}\frac{1}{\sqrt{2\pi}}\left(\frac{1}{\sqrt{2\pi}}\right)^{\alpha} \frac{1}{\sqrt{2\pi}}\frac{1}{\sqrt{2\pi}}\int_{0}^{\infty}\frac{1}{\sqrt{2\pi}}\frac{1}{\sqrt{2\pi}}\frac{1}{\sqrt{2\pi}}\frac{1}{\sqrt{2\pi}}\frac{1}{\sqrt{2\pi}}\frac{1}{\sqrt{2\pi}}$ 

 $\label{eq:2.1} \frac{1}{\sqrt{2}}\int_{\mathbb{R}^3}\frac{1}{\sqrt{2}}\left(\frac{1}{\sqrt{2}}\right)^2\frac{1}{\sqrt{2}}\left(\frac{1}{\sqrt{2}}\right)^2\frac{1}{\sqrt{2}}\left(\frac{1}{\sqrt{2}}\right)^2\frac{1}{\sqrt{2}}\left(\frac{1}{\sqrt{2}}\right)^2.$ 

 $\theta_{\rm{max}}$ 

 $\label{eq:2.1} \mathcal{L}(\mathcal{L}) = \mathcal{L}(\mathcal{L}) \mathcal{L}(\mathcal{L})$ 

#### $I_{\bullet}1_{\bullet}$ Introduction to formula manipulation and garbage collection.

 $\tilde{\mathcal{L}}$ 

As an introduction to formula manipulation, consider the following ALGOL 60 program.

begin integer one, zero, sum, product, algebraic variable, k; Integer array  $C[1:3,1:1000]$ ; integer procedure STORE (lhs, type, rhs); value lhs, type, rhs; Integer Ihs.type.rhs; begin STORE:=  $k := k + 1$ ;  $C[1, k] := 1$ hs;  $C[2,k] := type; C[3,k] :=$ rhs end STORE; integer procedure  $TYPE(f, \text{lhs}, \text{rhs})$ ; value f; integer f, lhs, rhs; begin  $Ins := C[1, f]$ ; TYPE:=  $C[2, f]$ ;  $rhs := C[3, f]$  end; integer procedure  $S(a,b)$ ; value  $a,b$ ; integer  $a,b$ ;  $S:=$  if  $a =$  zero then b else if  $b =$  zero then a else STORE $(a, sum, b)$ integer procedure  $P(a,b)$ ; value a,b; integer a,b; P:=  $if a = zero \lor b = zero$  then zero else if  $a =$  one then b else if  $b =$  one then  $a$ else STORE $(\overline{a}, \overline{product}, \overline{b})$ ; integer procedure DER $(f,x)$ ; value f,x; integer f,x; begin integer  $a,$ type,b; type:= TYPE(f,a,b);  $DER: = if f = x then one else$ if type = sum then  $S(DEF(a,x), DEF(b,x))$  else If type = product then  $S(P(a, DER(b,x))$ ,  $P(DER(a,x), b))$ else zero end DER; **INITIALIZE:** sum:= 1; product:= 2; algebraic variable:= 3; k:= 0; one:=  $STORE(0, algebraic variable, 0);$  $zero :=$  STORE(0.algebraic variable.0); comment Suppose one wishes to calculate:  $f = (x \times x + x) \times dy/dx + (y \times y + y) \times dx/dx,$ which is a trivial problem, but illustrates the need for automatic garbage collection. The calculation is performed by the following actual program; ACTUAL PROGRAM: begin integer x, y, f;  $x:=$  STORE(0, algebraic variable, 0);  $y :=$  STORE(0, algebraic variable, 0);  $f := S(P(S(P(x,x),x),))$  $\mathrm{DER}(y, x)$ ,

 $P(S(P(y,y),y))$ ,  $DER(x,x)$ ));

comment

Since declarations of operators are not feasible in ALGOL  $60$ , we have to transform formulas as used in mathematical textbooks into Polish prefix, that is functional notation, before trying to construct representations of these by means of function designators. In the above program we interpret the usual sum, product and derivative operations by the integer procedure S,P and DER. Corresponding to certain fornnilas we construct function designators availing ourselves of the afore - mentioned interpretation of operations. which during their execution, result in the construction of objects internal to the array c.

;

This process is comparable to a Goedelnumbering of a finite class of formulas of some formal system, such that natural numbers to which no formula correspond in the used begin segments of natural numbers are avoided during the process of construction.

# end

end

The result of the calculation is that  $f = ((y \times y) + y)$ . But during the calculation process the expression  $S(P(x,x),x)$  has been evaluated, resulting in the storage of the useless formula  $g =$  $((x \times x) + x)$  into the array  $C_{\bullet}$ 

This formula is useless for two reasons:

a) it is not used for building up f,

b) it cannot be used later on, since it is not known where it is stored in  $C$ .

Therefore, we may freely consider this formula as garbage. To get rid of it is not a simple matter, since it occupies space in  $C$ which is surrounded by space in which still interesting formulas are stored (y and f).

Consider the situation that occurs, when the array  $C$  has been filled up completely during execution of some particular program. Then the question arises, whether unneccessary information has been stored,  $e.g.$  the object corresponding to  $g.$ 

Suppose each subvalue referred to by the name possessed by the slice  $C[1:3,1], i = 1,2,...,1000$ , may be "marked" - the manner in which is discussed in the commentary following the declaration of procedure COLLECT GARBAGE at the end of section 1.1.. Then the multiple value referred to by the name possessed by  $C$  is marked in the following steps:

step 1: If there exists a subvalue referred to by the name of a slice

 $C[1:3,1], i=1,2,...$ , 1000, which is not yet "marked" and which is referred to by a name possessed by a "formula-identifier" (defined in the sequel) then this value is "marked" and step 1 is taken again; otherwise, step 2 is taken.

step 2: If there exists a subvalue referred to by the name of a slice  $C[1:3,1], i = 1,2,...,1000$ , which is not yet "marked" and which is referred to by a component of a "marked" subvalue, then this subvalue is "marked" and step 2 is taken again; otherwise, the marking of  $C$  is complete.

Now the subvalues referred to by names of slices  $C[1:3,j]$ ,  $j = 1,2,...$ 1000, which are not "marked" will not anymore be relevant for computation during the execution of' the program and therefore be considered and henceforward be defined as the garbage of  $C_e$ .

So to determine the garbage of  $C$ , the computer must be able to distinguish between those identifiers, to which formulas  $-$  names of internal objects of  $C$ , i.e. values of certain function designators like STORE,  $S$ , P and DER in the previous example - have been assigned, we shall call them in the sequel "formula - identifiers", from those for which this is not the case.

In ALGOL 68 the modes of those identifiers provide an indication of this. In our system we have to construct explicitly a list of' those identifiers, to be consulted in case a call of' COLLECT GARBAGE, the central garbage determining and free space providing procedure, results in a garbage collection. Actually "list of identifiers" is confusing and erroneous, for what really matters is a list containing the values assigned to those formula-identifiers, i.e. the names of to be saved internal objects of  $C_{\bullet}$ Moreover, one cannot handle lists of ALGOL 60 declared identifiers

in an ALGOL 60 program.

Therefore we relax the link between formula-identifier and assigned formula, by assigning the formula-identifier the name of the place in the list, where the formula has been stored. That is, realize the ALGOL 68 name concept in an ALGOL 60 program., by assigning the formula-identifier the name, it would possess in ALGOL  $68$ , and store the value, the name would refer to in ALGOL  $68$ , in that list, which is the function of the integer procedure SAVE: a call SAVE(F) results in computing the value of its actual parameter F, after which the obtained value is stored in a list at a place referred to by SAVE's value.

An additional procedure is now neccessary to obtain the stored value, a formula., f'rom **a** f'ormula-identif'ier. This is the function of' integer procedure *v.* 

In de sequel we shall use "refer to", as applied to our ALGOL  $60$ program, for

- $(i)$  the relation that exists between a formula as defined above  $-$  and the object it specifies in array  $C$  and
- (ii) the relation that exists between the value of a formula-identifier and the formula stored  $-$  as mentioned above  $-$  at a place in the list of to-be-saved names specified by this value.

Since we shall store this list in C itself, the two cases of "refer to" will coincide.

Therefore a formula is a name referring to an object internal to C and the value of a formula-identifier is a name referring to a formula. This terminology has been derived from  $[15]$  and is an interpretation of situations,occurring in this kind of formula manipulation in ALGOL *60,* in ALGOL 68, as suggested by a remark of VAN WIJNGAARDEN'S. This is the function of the integer procedure V.

Now suppose one is writing the integer procedure S for storing a sum. After declaration of, followed by assigning formula's in the above relaxed sense to, the integers i and j, one subsequently tests the execution of expressions  $S(V(i),S(V(i),V(j)))$  and  $S(S(V(j),V(j)),$  $S(V(1),V(1))$ .

During execution of the latter arithmetical expression, after execution of  $S(V(j), V(j))$ , one has to save the object stored from the garbage collection, as garbage collection may occur during computation of  $S(V(1),V(1))$ .

This contrasts with the computation of the former expression, as garbage collection occurring during computation of  $S(V(1), V(j))$  does not erase the internal object referred to by  $V(i)$ , its name being contained in the list of names of internal objects to be saved. So names referring to internal objects of  $C$  have to be distinguished according to their being possible garbage or not.

In ALGOL 68 no problem of this kind occurs, as the use of a global generator in the identity declaration of the identifier provides for this distinction.

As checking on occurrence in this list is too time-consuming a process, we mark names of saved internal objects (by adding 100000, the value of the, in the embracing block, declared integer saved, confusion not arising as 100000 excels any possible upperbound of C).

The introduction of a name upon relaxation of the link between formula-identifier and formula has, amongst other things, as a consequence that this name has to have a scope, which corresponds with the smallest embracing block in whose heading that identifier occurs, i.e.

 $\mathbf{h}$ 

- $(i)$  upon its declaration the link identifier name has to be constructed, in our case by the integer procedure *DE,* and
- (ii) upon leaving the block, in whose heading that identifier occurs, the name must cease to exist, i.e. the object of which the name is the formula referred to by the value of that identifier, needs not to be marked when garbage collection occurs.

The latter requirement is the reason to store this list in  $C$  itself. and we add the space occupied by those names to the space available for formula manipulation in  $C$ , the free space of  $C$ .

This is the task of the procedure ERASE. When called upon, it is the last statement prior to leaving the relevant block and it functions due to the principle last in  $-$  first out, made possible by the ALGOL 60 block structure. The number of saved names, counted by the integer gnn (global nuniber of names), is assigned as first statement of the block to a locally declared counter, fnn, and subsequently raised as new names are created by calls of SAVE. It is a precise standard which names have been added corresponding to declared identifiers. If, during elaboration of a program, a block, in which new names might have been introduced, is not left by elaborating its textually last statement ERASE(fnn), due to elaboration of a goto statement, leading outside this particular block, the explicitly defined successor has to be a statement, which is or contains as first-to-be-elaborated statement  $ERASE(snn)$ , where integer snn (second number of names) has been assigned exactly the number of names needed for further elaboration of the program. Another consequence of the link between formula-identifier and formula is, that a special procedure, whose call replaces assignments to formula-identifiers, has to be constructed, the integer procedure ASSIGN. By making it a function designator one provides for the ALGOL 68 value of an assignation.

For a description of particular garbage collection methods in ALGOL 60, for this kind of formula manipulation system. I refer to  $[13]$ . VAN DE RIEI' describes in this article two techniques: the relocation method and the free list technique.

The relocation method has as a possible advantage the feature that each saved object is relocated after garbage collection as a whole, that means, slices C[1:3,i] of the array C used for storage of one particular object have succeeding subscripts, so the usual referencing within the array C, to different components of that object, may be avoided e.g., by specifying the number of necessary slices.

The main feature of the free list technique is that after garbage collection no relocation of the saved objects takes place. The garbage has as structure a linked list called the free list (see below). The argument for using the free  $-$  list technique have been given in the above mentioned paper.

I.2. 1. Modes and linking complexity.

The next ALGOL 68 declaration of mode formula clarifies our use of "formula" as stated in I. 1.

union formula = (ref short integer, ref algebraic variable, ref triple, ref multilinked structure, ref linked list);

struct short integer = ( int value); struct algebraic variable = (string name); struct  $\text{triple}$  = (formula left operand, int operator, formula right operand); struct linked list = (ref linked list list, int value);  $\overline{\text{struct}}$  multilinked structure = (ref multilinked structure multilinked - list, formula coefficient); int sum =  $33$ , product =  $34$ , rational function =  $35$ , rational number =  $36$ , quotient =  $37$ ;

The described marking of non - garbage and making an object of mode linked list of the garbage of C, is the task of the procedure COLLECT GARBAGE.

After marking the list of names of objects (formulas) to  $-$  be  $-$  saved, the garbage collector proceeds by marking those objects, guided by the names those objects contain, which can be best demonstrated by the mode declarations in the above ALGOL 68 declaration prelude. They reflect exactly the linking complexity, i.e. the complexity of the manner in which names are contained, of the realizations of objects of corresponding modes in the array c.

begin integer free cell,last free cell,last name,max of C,algebraic variable, sum,product,quotient,one,zero,ONE,ZERO,long integer,short integer,rational funciion,rational number,polynomial,multilinked structure,auxiliary,saved, gnn,fnn,snn,minone,MINONE,G ,Gmin1 ,di; real dii; max of C:= read; G:= read; comment our choice for G is 10  $\Lambda$  6; begin integer array  $Cl[1:max of C]$ ; real array  $Cl[1:max of C]$ ;

### comment

As in the formula manipulation program specified in I.1.1., the mode concept has been realized in the array C, by declaring integer identifiers having the same names as the corresponding modes and assigning them values, analogous to the above identity declaration, by call of the procedure  $INITIALIZE$  - see next section.

Here follows a short discussion and classification,according to linking complexity, of those realizations:

( i) short integer, algebraic variable.

None of the components of the subvalue is a name of other subvalues.

Objects of these modes, respectively algebraic variables and short integers, are comparable to algebraic variables and integers whose absolute value is limited by the value of the expression  $G - 1$ .

(ii) sum, product, quotient, rational function, rational number.

Both of the components of the subvalue are names, if one neglects the operator field component. The structure of the object corresponds to a general binary tree. Objects of this mode are comparable with the usual interpretation given to sum, product, quotient, rational number and rational function.

(iii) long integer.

Objects of this mode correspond to objects of mode linked list, with end specified by  $C1$ [last element] =  $0$ . Generally a linked list may be realized in C as follows, integers first element and last element having been declared and assigned values:

- (a) The value possessed by (C1[first element],C2[first element]) is its first subvalue, referred to (in our interpretation of an ALGOL 60 program in ALGOL 68 terminilogy) by the value of integer first element.
- (b) If the value possessed by  $(C1[i], C2[i])$  is a subvalue of the linked list, its successor is referred to by the value of  $C1[i]$ , if  $C1[i]$   $\neq$  last element.
- (c) The value possessed by  $(C1[last element], C2[last element])$ is its last subvalue.

(iv) polynomial, ·multilinked structure.

An object of the second mode, as realized in  $C$ , corresponds to an object of mode multilinked structure. *An* object of the first mode, as realized in C, corresponds again to a multilinked structure, however, its first coefficient field is of mode ref algebraic variable, and is comparable to a polynomial in the variable specified by its first coefficient field. Both of these objects can be realized in  $C$  as objects of mode linked list, with, for each of the elements of these lists, the second component (the value of C2[i]) of the subvalue possessed by  $(C1[i], C2[i])$  being a formula and in case of a polynomial the second component of the first subvalue of the list referring to an object of mode algebraic variable.

(v) In  $[12, \text{section } 2.9]$  and  $[15, 11, 11, 1]$  another mode arises, that of a function (possibly specified by C1[i]) with argument (possibly referred to by the value of  $C2[i]$ ). It does not occur in our system.

While in this section the difference between polynomials and objects of mode long integer or short integer has been stressed, in  $[4]$  COLLINS emphasizes their similarity, by considering an object of mode long integer as a polynomial of degree zero, using the concept "list of order n".

A list of order n may be defined recursively as:

- (i) a list of order zero is an object of mode linked list,
- (ii) a list of order n, n a national number, **is** an object of mode multilinked structure, whose coefficient fields refer to lists of order n-1.

The importance of this concept in his system is, that only arithmetical The importance of this concept in his system is, that only arithmet<br>operations between lists of the same order can be performed by its<br>subroutines.

Let the value of Q refer to an object of mode long integer and the value of P refer to a list of order n,  $n > 0$ , e.g., a polynomial in the variables  $x[1]$ , ...,  $x[n]$  (consult section 3.1.1. for explanation), the value of each referring to an object of mode algebraic variable. If in COLLINS' system addition of P to Q is required, one has to construct explicitly a list of order n, in our system referred to by the value of (consult section 1.3)

STORE ARRAY( $i,-1,0,$ polynomial,if  $i = -1$  then  $x[n]$  else

STORE ARRAY( $i, -1, 0,$ polynomial, if  $i = -1$  then  $x[n - 1]$  else -  $\ldots$  $\ldots$  STORE ARRAY $(i,$ ,  $\overline{\phantom{a}}$ ,  $o$ ,  $polynomial$ 

corresponding to " $(.,(Q \times x[1] \land 0) \times . . \times x[n] \land 0)$ ". We do not wish to introduce such versions of "the same number" in this system. This point of view has been expounded in section 3.1.1.

In the sequel we shall use the words "linked list", "multilinked structure", "polynomial", "short integer", "algebraic variable" for an object of mode linked list, multilinked structure, multilinked structure with first coefficient field of mode algebraic variable, short integer, algebraic variable, respectively the words "sum", "product", "quotient", "rational number", "rational function" for an object of mode triple with the value of the operator field equalling the value of integers sum, product., quotient, rational number, rational function, respectively, and the word "long integer" for a "linked list".

### I.2.2. The free-list garbage collection technique.

The available space for storage of information is structured as a linked list and realized in C, compare I.2.1. (iii), with its first subvalue specified (referred to, in our interpretation) by the value of integer free cell and its last subvalue by the value of integer last free cell.

When for the execution of the program a new subvalue is needed

- (i) free cell is mde to refer to this object after the value of C1[free cell] has been saved in an auxiliary integer k,
- (ii) if free cell = last free cell, the garbage collector comes into operation and a new linked list is formed of the garbage of C,
- (iii) if free cell  $\neq$  last free cell, the assignment free cell:= k is performed.

Having now at our disposal the notion of multilinked structure, we are able to characterize the garbage of  $C$  more precisely. The list of names of objects to  $-$  be  $-$  saved, the name  $-$  list, constitutes a linked list, if those names are considered separate from the objects they refer to. If the value of integer i refers to one of its subvalues, the value of C1[i] is a name of  $\overline{a}$  to  $-\overline{b}e$   $-$  saved object and, if  $C2[i] \neq 0$ , the value of  $C2[i]$  is the name of a next subvalue of the list, with its last subvalue referred to by the value of integer last name. However the object name - list taken together with the objects its contained names refer to, constitute a multilinked structure (this is here a natter of interpretation, in ALGOL 68 it is forced by the mode declaration).

Garbage of  $C$  is exactly the complement with respect to  $C$  of the space occupied by this object. . ,

integer procedure  $EROR(b, s)$ ; boolean b; string s; if' b then  $\overline{\text{begin}}$  PR nlcr; PR string(s); EXIT; ERROR:= 1 end;

procedure INITIALIZE;

begin integer i; for i:= 1 step 1 until max of  $C$  do  $Cl[1]:= i + 1;$ free cell:= 1; last free cell:=  $max$  of C; Gmin1:=  $G - 1$ ; last name:= 0; saved:=  $100 000$ ; gnn:= fnn:= 0; algebraic variable:=  $1 + 0 \times 16$ ; short integer:=  $2 + 0 \times 16$ ; **sum:=**  $1 + 2 \times 16$ **; product:=**  $2 + 2 \times 16$ **; quotient:=**  $5 + 2 \times 16$ **;** rational function:=  $3 + 2 \times 16$ ; rational number:=  $4 + 2 \times 16$ ; polynomial:=  $1 + 3 \times 16$ ; multilinked structure:=  $2 + 3 \times 16$ ; long integer:=  $1 + 4 \times 16$ ;

DE(one,STDRE(O,short integer,1),DE(zero,STORE(O,short integer,o), DE(minone,STDRE(O,short integer,-1),o)));

ONE:=  $V(\text{one})$ ; ZERO:=  $V(\text{zero})$ ; MINONE:=  $V(\text{minone})$ ; snn:= gnn; end INITIALIZE;

integer procedure TYPE $(F,A,B)$ ; value F; integer  $F,A$ ; real B;  $\overline{\text{begin}}$ **ERROR(F < 0**  $\vee$  F = 100000,  $\overline{\text{F}}$  not appropriate in TYPE); If  $F >$  saved then  $F := F -$  saved; B:= C1[F];  $A:= B: 128; TYPE:= B - A \times 128; B:= C2[F]$ end TYPE;;

comment

We specify the above mentioned modes by declaring (in I.2.1) identifiers carrying the names of those modes and assigning them values in INITIALIZE. As a result, when writing one 's own particular program, using the library prelude developed in this paper, its first statement has to be a call of INITIALIZE.

In  $I.1.$  we quoted from [13] a program for formula manipulation in its simplest form. In that program execution of the assignment  $f := STORE(1)$ , type,  $r$ hs) creates an object in the array C, corresponding to the sum or product, according to the value of type, of objects representing subformulas referred to by lhs and rhs.

This object is the contents of slice  $C[f,1:3]$ . As the length of a computer word affords us to store integers much larger than any possible bound of an array, for efficient use of the available memory we store not the multiple value (lhs, type, rhs) but (lhs  $\times$  128 + type, rhs), so affording 128 possible modes of objects by coding. This explains our use of a disguished two dimensional array C1, C2[1:max of C] and the decoding by  $TYPE(F,A,B)$ , which results in TYPE being assigned the mode of  $F$ , A:= lhs and B:= rhs.

Structure enquiries to modes are performed in keeping with the above classification according to linking complexity by . ,

Boolean procedure MONADIC OP $(t)$ ; value t; integer t; MJNADIC  $OP: = t : 16 = 1;$ 

Boolean procedure DYADIC OP(t); value t; integer t;<br>DYADIC OP:=  $t: 16 = 2$ ;

Boolean procedure MJLTILINKED STRUCTURE $(t)$ ; value t; integer t; MULTILINKED STRUCTURE:=  $t : 16 = 3;$ 

Boolean procedure LINKED LIST $(t)$ ; value t; integer t; LINKED LIST:=  $t : 16 = 4;$ 

They function mainly in COLLECT GARBAGE and the boolean procedure EQ. which establishes equality of two objects, referred to by the value of X and Y, in respects specified by the algorithm described by its body.

boolean procedure  $EQ(X, Y)$ ; value  $X, Y$ ; integer  $X, Y$ ; If  $X = Y \vee abs(X - Y) = saved$  then EQ:= true else begin integer tX, tY, XA, YA; real XB, YB;  $\overline{tx}$ : TYPE $(x, xa, XB)$ ; tY: TYPE $(y, YA, TB)$ ; if  $tX = tY \wedge (tX = short integer \vee tx = algebraic variable \vee$ MONADIC OP( $tx$ )  $\vee$  DYADIC OP( $tx$ )) then EQ:= if  $tX$  = short integer  $\vee$   $tX$  = algebraic variable then  $XB = YB$  else if MONADIC OP(tX)  $\overline{\wedge}$  XB = YB then EQ(XA, YA) else  $EG(XA, YA) \wedge EQ(XB, YB)$ else (MULTILINKED STRUCTURE(tX)  $\vee$  LINKED LIST(tX)) then If  $EX = tX \wedge$ begin if (if MULTILINKED STRUCTURE $(tx)$  then EQ(XB,YB) else  $\overline{XB}$  =  $\overline{YB}$ ) then L: begin if  $\overline{XA} = 0 = YA = 0$  then begin if  $XA = O^{\top} \Lambda$  YA = 0 then begin EQ:= true; goto OUT end  $e$ <sub>s</sub> $\overline{e}$ If (if MULTILINKED STRUCTURE( $tx$ ) then EQ( $C2[XA]$ , $C2[YA]$ )  $\overline{else}$  C2[XA] = C2[YA]) then begin XA:=  $CI[XA]$ ; YA:=  $CI[YA]$ ; goto L end  $e\overline{nd}$ end;  $EQ:$  false; **CUTT:** end else EQ:= false  $end:$ 

### comment

Adding a name to the multilinked structure of non garbage objects of C1, C2 is performed by:

### integer procedure SAVE $(F)$ ; value F; integer F;

begin comment

 $SAVE(F)$  saves F from garbage collection by adding a cell, whose name is the value assigned to SAVE, to the name list. The procedure body of DE contains the statement  $SAVE(F)$  for creating a cell of the name-list, the name of which is assigned to a formula-identifier as an extension of the ordinary declaration. This cell may be used for storing future formulas by means of calls of ASSIGN.

 $\mathbf{I}$ 

ۯ

The value of gnn, the number of declared names, is needed for realizing in the name  $-$  list the scope of corresponding formula  $-$  identifiers; integer k; ERROR $(F < 0 \vee F = 100000, \nless F$  not appropriate in SAVE $)$ ; if  $F >$  saved then  $F := F -$  saved; gnn:= gnn + 1; k:= C1[free cell]; C1[free cell]:= F; C2[free cell]:= last name; SAVE:= last name:= free cell; comment a name has been added to the name - list, so the question whether there is still space left in  $C$  arises; COLLECT GARBAGE(O,auxiliary,k) end SAVE; comment As a complement to SAVE, shrinking the name  $-$  list, functions the procedure ERASE: procedure ERASE(n); value n; integer n; for  $n:= n$  while  $n < \frac{1}{2}$  and  $\frac{1}{2}$  $\overline{\text{begin}}$  join to free space(last name); gnn:= gnn - 1; last name:= C2[last name]; ERROR(gnn < snn,1'.ERASE not appropriat~) end ERASE; procedure join to free space $(k)$ ; value k; integer k; begin C1[last free cell]:= k; last free cell:= k end; comment ; For use in arithmetical expressions defining the value of a function designator, as in S, P and Q, the next two procedures proved to be convenient:  $\begin{array}{lcl} \texttt{integer~procedure~RS(n,F);~integer~n,F;} \\ \texttt{begin~ERASE(n);~RS:=~F~end;} \end{array}$ integer procedure  $SR(n, F)$ ; integer  $n, F$ ;  $begin SRE = F$ ; ERASE $(n)$  end; comment **;** Formula-identifiers are now initialized, after declaration of integers

f',f2,..,fn, by  $DE(f1,F1,DE(f2,F2,..,DE(fn,Fn,0),.))$ , which call results in adding new objects, referred to by the values of fl,., fn, to the linked name-list such that  $Cl[f1] = Fl$ .

If  $Fi + 0$ , the value of Fi refers to an object to be marked during garbage collection. otherwise in stead of assigning a name of a subvalue of  $C$  to  $Cl[fl]$  the lowerbound of C is  $1 - C1[f_1] := 0$  is elaborated. The declaration of integer f together with the call  $DE(f,0,0)$ may be compared with the ALGOL 68 identity declaration ref formula  $f =$  heap formula. If we try to interpret MAILLOUX's suggestion - see [9] - for the implementation of heap generators versus local generators, the stack would consist only of the name  $-$  list, while the rest of  $C$ would occupy the heap. Merely for reasons of syntactic checking, we assign the negative values of the integers corresponding with names. integer procedure DE{f,F,next); integer *f,F,next;*   $\overline{\text{begin}}$  f:=  $=$  SAVE(F); DE:= next end; comment Assignment to formula  $-$  identifier is performed by ; ; integer procedure ASSIGN(f,F); value *f,F;* integer f,F; integer procedure ASSIGN(f,F); value f,F; integer f,F;<br>
begin ERROR(f < - max of C  $\lor$  f > 0,<br>  $\overline{\text{Range}}$  not appropriate in ASSIGN>); if F > saved then F:= F - saved;<br>
ASSIGN:- F + saved: C1[ f]:- F begin ERROR( $f \leq -$  max of  $C \vee f \geq 0$ . ASSIGN:=  $F +$  saved;  $Cl[-f]$ :=  $F$ end ASSIGN; comment To obtain a formula from the value of a formula-identifier that refers to it we use . , integer procedure  $V(f)$ ; value f; integer f;  $V:=$  if  $f > 0$  then ERROR(true,  $\langle$  hame  $> 0$  in  $V$ ) else C1[-f] + saved; comment Conditional saving without corresponding formul&-identifier is performed by

integer procedure EV(A); value A; integer *A;*  if  $A <$  saved then begin SAVE(A);  $EV := A +$  saved end else  $EV := A$ ;

i.

13

. ,

The procedure TRACE marks each subvalue of the object referred to by the value of F in a manner that reflects our particular way of constructing objects in C, as discussed in I.3.. This is such that  $Cl[F] > 0$ .  $CI[F] = 0$  only occurring if F refers to a subvalue of the name - list originating from a call  $DE(f,0,0)$ , the value of  $CI[F]$  being positive in all other cases. Thus the condition is fulfilled for the assignement  $Cl[F]: = -Cl[F] - 1$ to mark the subvalue referred to by the value of F. (Labels of sentences below correspond to labels in COLLECT GARBAGE).

- 1 : The condition  $F \ge 0$  reflects the lower bound of C being 1.
- 2: The condition  $Cl[f] > 0$  reflects the need to mark only unmarked slices.
- 3: This block reflects exactly our discussion of a partitioning of the set of modes in classes of linking complexity.
- $4:$  Garbage collection is necessary if free cell = last free cell, else there is no objection left to the assignment of **a** free cell:= fc.
- 5: This statement, auxiliary to the integer procedure STORE, is explained in the discussion of STORE, see I.3..
- 6: This for statement marks the multilinked structure which consists of name - list plus referred to objects.
- 7: Garbage has been determined and transformed into a linked list while undoing the marking of non garbage.
- 8: As the garbage of  $C$  is empty the call for garbage collection has been of no avail.

### $I.3.$  Representation of formulas in  $C1, C2.$

In  $I.2.1$ . we classified the modes used in terms of linking complexity. Tracing objects, names in other objects refer to, we end up, as circular reference does not occur in this system, in objects containing no names anymore. These are algebraic variables, short integers and, in a certain sense, long integers, taking into account that use of a relocation method of garbage collection would have resulted in an object containing no names (see page  $5$  ), although the free  $-$  list technique requires a linked list for storing a long integer.

Every object internal to Cl and C2 originates directly or indirectly from a call of integer procedure STORE:

**ANTIQUES** 

 $15h$ 

integer procedure  $ES(A1, A)$ ; integer A1,A; begin  $A1 := A$ ; if  $A1 <$  saved then begin SAVE(A1);  $A1 := A1 +$  saved  $end: ES := A1$ 

end ES;

comment

 $\epsilon$ 

To obtain the ALGOL 68 feature of value of a closed clause whose constituents are assignations to formula identifiers, for the sake of convenience the next procedure, besides ASSIGN and DE, is used. It functions mainly in OPER ON NUM and OPER ON RAT, the central arithmetic performing procedures.

 $\ddot{\mathbf{z}}$ 

integer procedure Multiple ES(A1,A,B); integer A1,A,B; begin  $A1 := A$ ; if  $A1 <$  saved then begin SAVE(AT);  $A1 := A1 +$  saved end; Multiple ES:= B end; procedure CCLLECT GARBAGE(n,aux,fc); value n; integer n,fc,aux; begin integer i,a; procedure TRACE(F); value F; integer F; If  $F > 0$  then  $1:$ begin if  $C[[F] > 0$  then  $2:$ begin integer t, A; real B; t:= TYPE(F,A,B);<br>If MONADIC OP(t) then TRACE(A) else  $3:$ If DYADIC OP(t) then begin  $\text{TRACE}(\overline{A})$ ;  $\text{TRACE}(\overline{B})$  end else If MULTILINKED STRUCTURE( $t$ )  $\vee$  LINKED LIST( $t$ ) then begin if MULTILINKED STRUCTURE(t) then  $\text{TRACE}(\overline{B})$ ; for A:=  $\overline{A}$  while  $A \neq \overline{O}$  do begin if MULTILINKED STRUCTURE(t) then  $TRACE(C2[AT])$ ; a:= A;  $A:= CI[A]; C1[a]: = -CI[a] - 1$ end end;  $CI[F] := -CI[F] - 1$ end end TRACE; 4: If free cell  $\neq$  last free cell then free cell:= fc else begin free cell:= 0;  $5:$  $\overline{\text{TRACE}}(\text{aux})$  ;  $i :=$  last name; 6: for i:= i while  $i \neq 0$  do  $\overline{\text{begin}}$  TRACE(CT[i]); C1[i]:= - C1[i] - 1; i:= C2[i] end; for  $i := 1$  step 1 until max of C do  $7:$  $If C1[i] > 0$  then begin if  $\overline{r}$ ree cell = 0 then  $r$ ree cell:= last  $r$ ree cell:= i else join to free space(i) end else  $CI[i] := -CI[i] - 1;$ ERROR(Free cell =  $0$ , kno space left); 8: end end COLLECT GARBAGE;

```
integer procedure STORE(A, t, B); value A,t,B; integer A,t; real B;
begin integer k; 
   if MNADIC OP(t) \land A \ge saved then A:= A - saved else <br>If DYADIC OP(t) then \frac{1}{\sqrt{2}}If DYADIC OP(t) then \overline{begin} and \overline{begin} if A > saved then A := A - saved;
      if B is saved then B:= B - saved
   en\overline{d};
```
The preceding conditional statement cancels the marking of saved formulas as mentioned in  $I$ . page 2 before they are saved formulas as mentioned in  $I$ . page 2 stored in C;

STORE:= free cell; k:= C1[free cell]; C1[free cell]:=  $A \times 128 + t$ ; C2[free cell]:= B; auxiliary:= free cell;

comment

The subvalue referred to by the value of free cell is now an object of mode specified by the value of  $t$ . As the value of free cell has not been added to the name - list, garbage collection might destroy the subvalue it refers to. Execution of the statement labelled by 5 in the procedure body of COLLECT GARBAGE prevents this;

COLLECT GARBAGE(1,auxiliary,k) end STORE;

integer procedure  $AV(1,r)$ ; value 1, r; integer 1, r; **AV:=** STORE(l.,aJ.gebraic variable,r);

integer procedure S INT $(i)$ ; value i; integer i; S INT:= if i < **G** then STORE(O,short integer,i) else  $ERROR(true, k1 > G \text{ in } S \text{ INFO};$ 

comment

Linked lists and multilinked structures are stored by STORE ARRAY.

*:,* 

integer procedure STORE  $ARRAY(i,low,up,type,A1);$ value low, up, type; integer low, up, type, i ,Ai; begin integer p,fnn; boolean linked list; real q; real procedure AI; if linked list  $\wedge (i < up)$  then begin real m; m:= Ai; i:=  $\overline{i+}$  1; AI:=  $G \times A i + m$  end comment the value of G is such that  $G \times G - 1$  fits in one word else  $AI:=$  Ai;

 $ERROR(low\text{sup,}$   $\downarrow$  low up in STORE ARRAY }); linked list:= LINKED LIST(type); fnn:= gnn; i:= low;  $q$ := AI; if  $\exists$  linked list  $\wedge$  q > saved then q:= q - saved; L: STORE *ARRAY:=* p:= STORE(O,type,q); SAVE(p);  $low:=$  low + (if linked list then 2 else 1); for i:= low step 1 until up  $\overline{d}$  $\overline{\text{begin}}$  Cl[p]:=  $\overline{\text{if}}$  i =  $\overline{\text{low}}$  then free cell  $\times$  128 + type else free cell;  $\overline{p}$ := free cell; q:= C1[p]; C1[p]:= 0; C2[p]:= 0; COLLECT GARBAGE( $0$ , auxiliary, $q$ );  $q := AI$ ; if  $\exists$  linked list  $\wedge$  q > saved then q:= q - saved; C2[p]:= q end;  $ERASE(fnn)$ end STORE ARRAY;

#### comment

The operation of STORE *ARRAY* splits up in two: the object to be constructed is  $(i)$  a polynomial or  $(ii)$  a long integer.

( i) The value of AI equals the value of Ai.

At L the first coefficient Ai for  $i = 1$ ow is stored and saved, by creating a head of the required mode, that is saved dynamically. If garbage collection occurs during construction of the object,  $\text{TRACE}(\text{C2[p]})$  creates no difficulties on account of the condition in the conditional etatement labelled by 1 in the procedure TRACE, declared in COLLECT GARBAGE. Moreover the partially constructed object **ie saved** by SAVE{p), the etatement following the etatement labelled by L.

(ii) In principle a long integer ie a linked liet with names specified by  $C1[i]$  and values stored in  $C2[i]$ , if the value of i refers to one of ite subvaluee, and  $|C2[i]| < G$ . As  $G \wedge 2 - 1$  fits in one computer word (see REMARK preceding the declaration of the multiplication procedure MULT in  $2.1.1.$ ) we may encode two of such values in one word. This motivatee the use of AI. Garbage collection occurring during construction is commented upon in (i).

```
integer procedure LONG INT(i,j)ength,Ii); value length;
integer i,length,Ii; 
begin boolean b; b:= true; i:= length+ 1; 
  for i:1:1-1 while i>1 \wedge b do if I_i = 0 then length:
  Tength - 1 else b:= faIse; i:= \overline{1};
  LONG INT:= \frac{17.56 \text{ N} - 12.56 \text{ N}}{1000 \text{ N}} = 1000 \text{ N}. Then. STORE ARRAY(i,1,length,long integer,Ii)
  elee - -
  T T Tength = 1 then S INT(I1) else ZEROend LONG INT;
```
boolean procedure  $int(X)$ ; value X; integer X; begin integer  $t$ ;  $t$ := TYPE $(X, d1, d1)$ ;  $int: = t = short integer \vee t = long integer$ end; integer procedure POL(i,degree,X,Ci); value degree,X; integer i,degree,X,Ci; begin boolean b; b:= true; i:= degree + 1; for  $i:= i - 1$  while  $i > 0 \wedge b$  do If EQ(Ci,ZERO) then degree:= degree - 1 else b:= false; i:= 0; POL:= if degree =  $0 \wedge \text{int}(C_i)$  then Ci else STORE ARRAY(i,-1,degree,polynomial,if  $i = -1$  then X else Ci) end POL;

### comment

For one by one storing arbitrary formulas, e.g., referring to objects not having the same hierarchy of variables(see  $III.1.1$ ),

(i) the formula  $F$ , that has been constructed first, is stored and saved by elaborating  $ES(L, STORE ARRAY(1,0,0,multilinked))$ structure,F) and,

;

(ii) after formula G has been constructed, it is stored and saved by elaborating ADD TO $(L, G)$ .

procedure ADD  $TO(L, E)$ ; value  $L, E$ ; integer  $L, E$ ; begin integer A,q; tp(53); ERROR(T MULTILINKED STRUCTURE(TYPE(L,A,dii)), type of L not appropriate in Add tot); if  $L >$  saved then  $L := L -$  saved; if  $E >$  saved then  $E := E -$  saved;  $If A \neq 0 then$ For q:= CTIAJ while  $q \neq 0$  do A:= q;  $q:=$  C1[free cell]; C1[free cell]:= 0; C2[free cell]:= E; if  $A = 0$  then  $CI[L] := 128 \times free$  cell +  $CI[L]$ else  $C1[A] :=$ free cell;  $\overline{\text{COLLET}}$  GARBAGE(0, auxiliary,q) end;

comment

 $I_{\bullet}$ <sup>1</sup>. Retrieval of and enquiries concerning objects stored in  $C_{\bullet}$ 

Let the value of F be a formula and  $(C1[F], C2[F])$  be a subvalue of the object referred to by the value of F. (C1[F] : 128, C1[F] - C1[F] : 128, C2 $[F]$ ) is retrieved by a call TYPE( $F,A,B$ ) and TYPE obtains the numerical value  $CI[F] - CI[F]$ : 128 of the mode of that object in the sense specified on page( $-6$ ).

In case the mode of that object, referred to by the value of F, is known, we may differentiate, for partial retrieval of the object, with regard to its class of linking complexity, see I.2.1., as follows:

(i) a short integer is partially retrieved by integer procedure VAL OF S INT. If  $F = S \text{INT}(a)$ , VAL OF S INT(F) = a.

integer procedure VAL OF S INT $(a)$ ; value a; integer a; **v.At OF** s INT:= C2[if a> saved then a-saved else a];

comment

(i) and (ii) a short integer, algebraic variable, sum, product, quotient, rational number or rational function **is**  retrieved by  $TYPE(F,A,B)$ , as specified.

(iii) and (iv) a long integer or polynomial is partially retrieved by integer procedure GEr ARRAY if one needs the values of **all** value and coefficient fields (see I.2.1.). If one needs the value of one value or coefficient field specified by the value of **s**  (see below) a-call of integer procedure ELEMENT(s,F) results in the concerned value being assigned to ELEMENT. *;* 

procedure GEr ARRAY(F,i,low,up,Ai); value F,low,up; integer F,i,low,up,Ai; begin integer t,A; real B; boolean linked list; procedure  $\text{AI}(p)$ ; value p; real p; If linked list  $\land$   $1 <$  up then begin real m; m:= entier(abs(p)/G)  $\times$  sign(p); Ai:= p - m  $\times$  G;  $i := 1 + 1;$  Ai:= m end else Ai:= p;  $\overline{t:=$  TYPE $(F,A,B)$ ; i:= low; linked list:= LINKED LIST $(t)$ ; AI $(B)$ ; for  $i:= 1 + 1$  step 1 until up do If  $A > 0$  then  $\overline{begin}$   $\overline{A}$   $\overline{C}$   $\overline{C}$   $\overline{A}$ ]);  $\overline{A}$ :=  $C1$   $\overline{A}$   $\overline{C}$   $\overline{C}$   $\overline{A}$   $\overline{C}$   $\overline{C}$   $\overline{A}$   $\overline{C}$   $\overline{C}$   $\overline{C}$   $\overline{A}$   $\overline{C}$   $\overline{C}$   $\overline{A}$   $\overline{C}$   $\overline{C}$  $\overline{\text{A1}}$ := if MULTILINKED STRUCTURE(t) then ZERO else O end GET ARRAY; integer procedure ELEMENT(s,X); value s,X; integer s,X; begin integer type, t, A; real B; boolean linked list;  $t = TYPE(X, A, B);$  linked list:= LINKED LIST(type); t:= if linked list then  $4$  else 2;

if  $s > t \wedge$  type  $\neq$  short integer then

19

. ,

begin for  $t:= t + 1$  while  $t < s \wedge A + 0$  do begin if linked list then  $t:= t + 1$ ; A:= C1[A] end  $end;$ ELEMENT:= if linked list then  $\text{Tr } \mathbf{s} = 1 \text{ then } \overline{\mathbf{B} - \text{entier}(\text{abs}(\mathbf{B})/\mathbf{G})} \times \text{sign}(\mathbf{B}) \times \mathbf{G} \text{ else}$ iTs = 2 then entier(abs(B)/G) x sign(B) **else**  If  $A + 0$  then  $(if 7 even(s)$  then  $C2[A]$  - entier(abs(C2[A])/G)  $\times$  sign(C2[A])  $\times$  G else entier(abs(C2[A])/G)  $\times$  sign(C2[A])) else 0) eise -  $\frac{else}{if s}$  = 1 then B else IT MULTILINKED STRUCTURE(type) then (if  $A \neq 0$  $t_{\text{en}}$  C<sub>2</sub>[A] else ZERO) else  $0$  end ELEMENT;

### comment

Two complications arise:

- (a) The encoding of each two succesive value fields of a long integer in one integer in STORE ARRAY has to be cancelled by a corresponding decoding in GET ARRAY. ELEMENT and integer procedure length (see below).
- (b) Efficient arithmetic requires.the number of array elements, specified by  $up - low$ ,  $up$  and low being parameters, only to be sufficient and not to be equal to the number of to be assigned values of value or coefficient fields of linked list or multilinked structures.

So in case of a long integer we may supply extra null's and in case of a polynomial (in general multilinked structure) extra ZERO's as values, as, in contradistinction to truncated power series, a polynomial of degree  $n > 0$ with ZERO as  $n - th$  coefficient equals the polynomial of

ؤ

degree  $n - 1$  obtained by deleting its highest coefficient. The number of array elements necessary and sufficient for retrieving fields of an object referred to by,F, specified by n, in case of a polynomial, by

counting the variable first, the coefficients as succeeding elements in order of corresponding and increasing degree, as results from POL, see I.3.,

in,case of a long integer, by up - low, up and low being parameters of STORE ARRAY, when it is called in the procedure body of LONG INT,

is the numerical value of integer procedure length(F) upon call.

integer procedure length(F); value F; integer F; begin integer t,A,1; boolean linked list; real B; t:= **TYPE(F,A,B);** linked list:= LINKED LI'ST'(t); if linked **list** V MULTil.INKED STRUCTURE{t) then oegin 1:= if linked **list** then 2 else 1; - t'or A:= Awhile A :f= O d~ --  $\overline{for}$  A:=  $\overline{A}$  while A  $\neq$  0 do begin B:= CI[A];  $\overline{1:= 1 + (if \text{ linked list} \wedge (B \neq 0 \vee \text{abs}(C2[A]) > G)$  then 2 else 1);  $A: = B$ end; length:= 1  $en\overline{d}$ else if  $t = short integer then length: = 1$ else  $EROR(true, ktype not appropriate in length};$ end length;

. comment

integer procedure LC determines the sign of the highest coefficient ot' a polynomial recursively. ISIGN is specified in 2.1.

integer procedure  $LC(A)$ ; value A; integer A; LC:= if  $int(A)$  then ISIGN(A) else LC(ELEMENT(length(A),A));

;

II. The number system.

II.1. Long integer and short integer arithmetic.

### II.1.1. A brief description of the basic integer procedures.

Let the values of X and Y both refer to a long integer or short integer. IABS and ISIGN are counterparts of the ALGOL 60 standard function designators abs and sign, see [10, page 17]. The value of INVERT $(X)$  refers to an object corresponding with the value referred to by X, with sign inverted. The value of SIGNDIF $(X, Y)$ , a procedure auxiliary to IQR, determines the sign of the difference of the **values** referred to by X and Y. The values of  $IFROD(X, Y)$  and  $ISUM(X, Y)$  refer respectively to the long or short integer., that is an object corresponding with the product or sum of the values referred to by their arguments X and Y. The value of  $IDIF(X,Y)$  refers to an object corresponding with the difference of the values referred to by its arguments. The value of  $LQR(X,Y,R)$  refers to the long or short integer that is an object corresponding with the integral quotient of the **values** referred to by X and Y with remainder referred to by R, leaving the case length(Y) = 1 to IQRS(X,Y,R). The value of  $IGCD(X, Y)$  refers to the long or short integer, that is an object corresponding with the greatest' common divisor of the values referred to by the values of its arguments, leaving the case length $(X) = 1$ 

 $Sign - convention.$ 

or length(Y) = 1 to  $IGCDS(X,Y)$ .

The values of all value fields of a long integer have the same sign.

ٷ

II.1.2. Declarations and explanations of the basic procedures.

integer procedure IABS(I); value I; integer I;  $IABS:=$  if  $ISIGN(I) < 0$  then  $INVERT(I)$  else I; integer procedure ISIGN(I); value I; integer I;  $\text{ISIGH} := \text{sign}(\text{ELEMENT}(\text{length}(T),T));$ integer procedure lNVERT(I); value I; integer I; begin integer  $1,1$ ; 1:= length $(1)$ ; begin integer array B[1:1]; GET  $\overline{\text{ARRAY}(1,1,1,1,1)}$  B[i]); for i:= 1 step 1 until 1 do B[i]:=  $-8[i]$ ;  $INVERT := LING' INT(1, 1, B[1])$ end end; for<br>INV<br>end end

```
integer procedure SIGNDIF(I,J); integer I,J;
begin integer fnn, I1, J1, 11, lj;
  fnn:=gnn;11:= length(ES(I1,I)); lj:= length(ES(J1,J)); if li > lj then lj:= li;
AA: li:= sign(ELEMENT(1j,I1) - ELEMENT(1j,I1));
  if 1i = 0 \wedge 1j > 1 then begin 1j := 1j - 1; goto AA end;
  SGNDIF := SR(fnn, 11)end SIGNDIF; 
integer procedure ISUM(I,J); integer I,J;
begin integer f_{mn}I1, J1, 11, 1j, k, i;fnn:= gnn;li:= length(ES(I1,I)); lj:= length(ES(J1,J));
  k:= if 1i > 1j then 1i + 1 else 1j + 1jbegin integer array B_{\nu}C[1:k];
    GET ARRAY(T1,1,1,k,B[1]);
    GET ARRAY(J1,1,1,k,C[1]);
    ADD(B,C,k); ISUM:= SR(fnn,LONG INT(i,k,B[i]))
  end 
en\overline{df}
```
### Adding algorithm.

We describe a simple form of this algorithm, namely for the addition of two nonnegative integers. Let the contents of integer arrays  $B_rC[1:k-1]$  be the value fields of the long or short integers referred to by the values of X and Y ( depending on whether  $k = 1 > 1$  or  $k = 1 = 1$ . After termination of this algorithm the values of the value fields of the long or short integer, which represents their sum, will be specified by the contents of B.  $B[k] = 0 \wedge C[k] = 0$ , j and carry are integers.

i: ii: iii:  $j := j + 1$ , if  $j < k$  goto ii otherwise  $B[k] := carry$  and terminate.  $j := 1$  and carry:=  $0$ ,  $B[j] := (B[j] + C[j] + carry) \mod G$  and carry:= entier( $(B[j] + C[j] + carry)/G$ ) (At each stroke of the addition holds abs(carry)  $< 1$ . This follows inductively from carry = 0 for  $j = 0$  and abs(B[j] + C[j] + carry) < abs(2G - 2) +  $abs(carry))$ ,

ADD is a slightly improved version of an adding procedure due to KRUSEMAN - ARETZ, for the addition of long and short integers, irrespective of their sign.

 $\ddot{\bm{s}}$ 

procedure ADD( $B,C,K$ ); value k; integer k; integer array  $B,C$ ; begin integer  $s, t, w, carry$ ;<br>M: for  $w:= B[k] + C[k]$  while  $w = 0 \land k > 1$  do begin  $B[k]:= 0;$  $k := K - 1$ ; goto AA end;

### comment

The value of *w* determines the sign of the sum as follows: The contents of arrays B and C represent respectively the value fields. of the long or short integers corresponding to  $I = B[1] \times G \wedge 0 + ... +$  $B[k] \times G \uparrow (k-1)$  and  $J = C[1] \times G \uparrow 0 + ... + C[k] \times G \uparrow (k-1)$ . After execution of the preceding for statement the following equalities hold:  $I = B[1] \times G \uparrow 0 + ... + B[k0] \times G \uparrow (k0 - 1) + \text{Rest I and } J =$  $C[1] \times G \uparrow 0 + ... + C[k0] \times G \uparrow (k0 + 1) + \text{Rest } J,$ where Rest I + Rest J = 0, so I + J =  $(B[1] + C[1]) \times G \wedge 0 + ...$  $(B[k0] + C[k0]) \times G \wedge (k0 + 1).$ As  $w = B[k0] + C[k0]$ , sign(I + J) = sign *w*, due to, if I and J have the same signs, the sign  $-$  convention, if I and J have opposite signs, the condition abs((B[1] + C[1])  $\times$  G  $\uparrow$  O + ••• + (B[kO - 1] + C[kO - 1])  $\times$  G  $\uparrow$  (kO - 2)) <  $(G - 1) \times G \wedge O + ... + (G - 1) \times G \wedge (kO - 2) = G \wedge (kO - 1) - 1$  $G \wedge (k0 - 1)$ . One needs the value of sign( $I + J$ ) in-order that the value fields of the sum, delivered in B, fulfill the sign  $-$  convention. ;  $s:= sign(w); carry:= 0;$ for  $t:= 1$  step 1 until k do  $\overline{\text{begin}}$  w:=  $\overline{\text{B[t]}}$  +  $\overline{\text{C[t]}}$  +  $\overline{\text{carry}}$ ; if  $s \times w < 0$  then begin  $B[t] := w + s \times G$ ; carry: = -s end else if  $abs(w) > G$  then begin B[t] := w - s  $\times G$ ; carry:= s end else begin B[t]:= w; carry:= 0 end end; if carry: 0 then B[ $k + 1$ ] := carry  $en\overline{d}$ ; integer procedure  $IDIF(I,J)$ ; integer  $I,J$ ; begin integer fnn, Il, Jl, Lj, K, I; fnn:=  $g$ mn; ES(I1,I); ES(J1,J); li:= length(I1); lj:= length(J1);  $k := if 1i > 1j$  then  $1i + 1$  else  $1j + 1j$ begin integer array  $B_{\nu}C[1:k]$ ; GET ARRAY(I1,1,1,k,B[i]); GET ARRAY(J1,1,1,k,C[i]); for i:= 1 step 1 until k do  $C[i]$  := -  $C[i]$ ;  $ADD(B,C,k);$  IDIF:= SR(fnn, LONG INT(i,k, B[i])) end  $en\overline{d}$ ; integer procedure  $\text{IPROD}(I,J)$ ; integer  $I,J$ ; begin integer fnn, Il, Jl,  $l$ i,  $l$ i,  $l$ 

24

fnn:= gnn; li:= length(ES(I1,I)); lj:= length(ES(J1,J));  $1:= 11 + 1$ j; begin integer array B[1:li],C[1:lj],D[1:1]; GET ARRAY(I1,1,1,1,1,B[i]); GET ARRAY(J1,1,1,1,j,C[i]);  $MULT(B,11,C,1j,D,1);$  IPROD:= SR(fnn,LONG INT(1,1,D[1])) end end IPROD;

#### comment

### Multiplication algorithm.

We describe a simple version of such an algorithm, for the multiplication of nonnegative integers:

Let the contents of integer arrays  $I[1 : kl]$  and  $J[1 : kj]$  be the values of the value fields of two long or short integers. Upon termination of this algorithm their product will be represented by the contents of  $B[1 : kb]$ ,  $kb = k1 + kj$ . Let i,j,carry and u be integers.

i: Assign zero to each array element of B and  $j := 1$ , ii:  $i := 1$  and carry:= 0. iii: u:=  $I[i] \times J[j] + B[i + j - 1] + carry$ , thereafter  $B[i + j - 1] := u \mod G$  and carry:= entier(u/G), iv: i:=  $i + 1$ , if  $i < ki$  goto iii else  $B[i + j]$ := carry, v:  $j := j + 1$ , if  $j \leq k$ j goto ii else terminate.

M.JLT is a slight improvement of **a** multiplication procedure for long or short integers, irrespective of their sign, due to KRUSEMAN-ARETZ.

REMARK: Note that  $abs(u) < G \wedge 2$  and  $abs(k) < G$ . This may be proved by induction from abs(I[i]  $\times$  J[j] + B[i + j - 1] + carry) < (G - 1)  $\times$  G - 1 + G - 1 +  $G - 1 < G \wedge 2.$ 

Consequently the size of  $G$  in our system has been restricted, as  $G \wedge 2 -1$  must fit in one computer word.

Due to the special properties of the arithmetic implemented on the EL XS computer used at the Mathematical Centre, it is more efficient on this computer to perform the above multi-length arithmetic by procedures in which reals in stead of integers, in order to perform the arithmetic proper, have been declared.

procedure MULT(I,ki,J,kj,B,kb); value ki,kj,kb; integer ki,kj,kb; integer array **I,J,B;** 

;

```
begin integer ti,tj,tij,carry,Jtj; real u; 
  for u:= 1 step 1 until ki do B[u]:= 0;
  for tj:= 1 step 1 until kj do
  begin carry:= 0; Jtj:= J[tj]; for ti:= 1 step 1 until ki do
     begin tij: = ti + tj - 1; u: = Jtj \times I[ ti] + B[ tij] + carry;
       \overline{\text{carry:}} = \text{entier}(\text{abs}(u)/G) \times \text{sign}(u); \text{ B[tij]:} = u - \text{carry} \times Gend; B[tj + ki] := carryend
\overline{\text{end}}
```
### Division algorithm.

To divide a positive  $(n + m)$  - place integer X by a positive n - place integer  $Y$ , we use a generalization for arbitrary radix-G of the common pencil and paper radix  $-10$  division. This boils down to the repeated integral division of a  $(n + 1)$  - place integer u by an n - place integer *v*, given  $0 < u/v < G$ , in other words to the computation of entier(u/v). If we make sure that  $v[n] \geq G/2$ , the digits modulo G of u being represented by  $u(n + 1), \ldots, u(1)$  and of v by  $v(n), \ldots, v(1)$  (this is realized by multiplying X and Y by the normalization factor entier( $(G/2)/Y[n]$ )), the theorems, proven below, state that for

 $Q = min(enter((u[n + 1] \times G + u[n])/v[n]), G = 1)$ holds  $Q >$  entier(u/v) >  $Q = 2$ . By checking the conditions

 $u[n + 1] \times G \wedge 2 + u[n] \times G + u[n - 1] > Q \times (v[n] \times G + v[n - 1])$ and  $u = Q \times v > 0$ 

the exact value of entier $(u/v)$  can be calculated.

Theorem IQR1.  $Q > q =$  entier(u/v).

Proof: This holds for  $Q = G - 1$  as  $0 < u/v < G$ , so assume  $Q < G - 1$ , then  $Q \times v[n] > u[n+1] \times G + u[n] - v[n] + 1$  from  $Q$ 's definition.

 $u = Q \times v < u = Q \times v[n] \times G \wedge (n-1) < u[n+1] \times G \wedge n + \ldots + u[1]$  $-$  (u[n + 1]  $\times$  G + u[n]  $-$  v[n] + 1)  $\times$  G  $\overline{\wedge}$  (n - 1) = u[n - 1]  $\times$  G  $\wedge$  (n - 2) +  $\bullet \bullet$  + u[1] - G  $\uparrow$  (n - 1) + v[n] G  $\uparrow$  (n - 1) < v[n]  $\times$  G  $\uparrow$  (n - 1)  $\leq$  v,<br>So u -  $9 \times y \leq y \Rightarrow 9 > q$ . So  $u = Q \times v \lt v \Rightarrow Q > q$ ,

Theorem IQR2.  $v[n] > entier(G/2) \Rightarrow q > Q - 2$ . Proof: Assume  $Q \geq q + 3 \Rightarrow Q \leq (u[n+T] \times G \wedge n + u[n] \times G \wedge (n-1))/$  $v[n] \times G \wedge (n - 1) < u/(v[n] \times G \wedge (n - 1)) < u/(v - G \wedge (n - 1))$  (if  $v = G \land (n - 1)$  then  $q = Q$ ) =>  $3 \leq X - q \leq u/(v - G \wedge (n - 1)) - (u/v) + 1 = (u/v) (G \wedge (n - 1))$  $(\overline{v} - G \wedge (n - 1)) + 1 \Rightarrow u/v > 2$   $(v[n] - 1) \Rightarrow G - 4 > 0 - 3 > q =$ entier(u/v) > 2(v[n] - 1) and v[n] < entier (G/2),  $\overline{\phantom{a}}$  QED.

26

### REMARK:

Analogous to the proof of theorem IQR1, given respectively  $u[n + 1] \times$  $G \wedge 2 + u[n] \times G + u[n-1] \leq \sum Q \times (v[n] \times G + v[n-1])$ , in 7 , page 510, answers to exercises 19 and 20] it is proven that respectively  $q =$  entier(u/v)  $Q - 1$ ,  $q = Q$  or  $q = Q - 1$ . Finally, returning to the  $(n + m)$  - place by n - place division, observe  $u/v < G \iff \text{entier}(u/G) < v \iff u[2] \times G \text{ for } i \text{ in } [n+1] \times G \text{ for } [n-1]$ < v[ 1] x G *i* O + •• + v[n] X G *i* [n - 1]. , Thus each time the condition for repeated  $(n + 1)$  - place by n - place division has been satisfied, as  $u - q v < v$ , and at the preliminary steps of the algorithm the following normalization takes place: If X is represented by its digits modulo G,  $X[n + m]$ ,..., $X[1]$ , and Y by  $Y[n], \ldots, Y[1],$  set X equal to the integer represented by  $X[n + m + 1],$  $\bullet \bullet \bullet \times [1]$  with  $X[n + m + 1] = 0$ . As the previously given value of the normalization factor is less or equal to  $G/2$ , the top  $(n + m + 1) - th - digit$  of the product of normalization factor and X is smaller than  $G/2$  and positive and the top  $n - th - digit$  of the product of normalization factor and Y is greater than or equal to G/2. ; integer procedure IQR(X1,Y1,R); integer X1,Y1,R; begin integer x,Y,lX,lY,lQ,fnn; fnn:= gnn;  $1X: = \text{length}(ES(X,X1)) + 1; 1Y: = \text{length}(ES(Y,Y1)); 1Q: = 1X - 1Y;$ if EQ(X,ZERO)  $\vee$  EQ(Y,ZERO)  $\vee$  1X < 1Y then begin comment  $IQR:=$  ZERO if X1 or Y1 equals ZERO or length $(X1)$  < length $(Y1)$ else IQR:= IQRS(X1, Y1, $f(f)$  if length(Y1) = 1, else goto Next comment  $\frac{3}{2}$  are the contract of  $\frac{3}{2}$  . The contract of  $\frac{3}{2}$  $IQR:= ZERO; R:= X =$  saved; if EQ(Y, ZERO) then begin PR nlcr; PR string( $\langle Y \rangle$ -equals ZERO in  $\overline{1QR}$ ); PR nlcr end end else If  $1Y = 1$  then  $IQR := IQRS(X,Y,R)$  else  $\overline{\text{begin}}$ , integer s,i,j,normfactor,VGmin1,q,Q,q1,Q1,HeadY, vmY, YYlY ,lb ,dummy; integer array  $XX[1:1X]$ ,  $YY[1:1Y]$ ,  $QQ[1:1Q]$ ;  $DE(q,0,DE(q,0,0));$   $s:=$  ISIGN(X)  $\times$  ISIGN(Y);  $YYIY:= abs(ELEMENT(1Y,Y));$ L1: ES(normfactor, S INT(if YYIY  $\times$  (G : (2  $\times$  YYIY)) = G : 2 then G : (2  $\times$  YYIY) else G : (2  $\times$  YYIY) + 1)); L2: GET ARRAY(IABS(IPROD(X,normfactor)),i,l,lX,XX[i]); GET ARRAY(ES(Y, IABS(IPROD(Y, normfactor))),i,1,lY,YY[i]);  $ES(VGmin1, SINT(Gmin1)); YY1Y:=YY[1Y];$ ES(HeadY,LONG INT(1,2, if i = 1 then YY[1Y - 1] else YY1Y)); ES(VYYLY,S INT(YYLY)); Ib:= 1Y  $+$  7;<br>L3: <u>for</u> j:= 1X step -1 <u>until</u> lb <u>do</u>

L4: begin comment Next comment: (labels correspond to labels in the declaration of IQR)

L1: The short integer referring to the normalization factor, ceiling  $-$  of  $((G/2)/YY)$ , is constructed, saved and assigned to normfactor. L2: X and Y are normalized by multiplication with norm factor and taking absolute values. L3: The integral division entier( $(XX[j - 1Y] \times G \uparrow (j - 1Y - 1) + ...$  $XX[j] \times G \wedge (j-1) / (YY[1] \times G \wedge 0 + ... + YY[iY] \times G \wedge (iY-1))$ , for  $j := 1X, 1X - 1, \ldots, 1Y + 1$ , is performed. *:,*   $Q:=$  if  $XX[j] > YY1Y$  then ASSIGN(q,VGmin1) else  $\text{ASTGN}(q,IQRS(\text{LONG-TMT}(i,2,XX[j-2+i]),VYY1Y,d\text{unmy}));$ L5: L: if SIGNDIF(LONG INT(1,3,XX[ $j - 3 + i$ ]),IPROD( $Q, \text{HeadY}$ )) = -1 then begin  $Q:=$  ASSIGN $(q,IDIF(Q,ORE))$ ; goto L end;  $Q1:=$  ASSIGN(q1, IDIF(LONG INT(1, 1b, XX[j - Ib + i]),  $IFROD(Q,Y))$ ; L6: if  $\text{ISIGN}(Q1) = -1$  then  $\overline{\text{begin}}(Q;= \text{ASSIGN}(q, \text{IDIF}(Q, \text{ONE})); Q] := \text{ASSIGN}(q1, \text{ISUM}(Q1, Y))$  end; L7: GET ARRAY $(Q_1, i, j - 1Y, j, XX[i])$ ; L8:  $QQ[j - 1Y] := VAL$  OF S INT(Q) end;  $ESTR, IQRS(LONG INT(i,1Y,s \times XX[i]),normfactor,dummy$ );  $IQR:= SR(fnn, LONG INT(i,1Q,s \times QQ[i]))$ ; R:= R - saved end  $en\overline{d}$ ; comment L4: The previously mentioned first approximation to the integral value of the fraction in L3,  $min(entier(XX[j] \times G + XX[j-1])/YIY)$ ,  $G = 1)$ , is calculated., L5: The exact integral value is determined by first checking whether  $XX[j] \times G \wedge 2 + XX[j-1] \times G + XX[j-2] - V(Q) \times (YY1Y \times G + YY)$  $[Y - 1]$  < 0, if so, the approximation is at least one to large, and L6: finally checking whether  $XX[j] \times G \nmid \mathbf{1}Y + ... + XX[j - 1Y] - V(Q) \times (YY[1] \times G \nmid 0 + ... +$  $YY[1Y] \times G \wedge (1Y-1)) < 0,$ if *so,* ·the approximation is exactly one to large. For the sufficiency of these checks see theorems IQR1 and IQR2 and Remark. Their necessity has been shown in  $[7]$ . L7: Analogous to the pencil and paper method of division the dividend receives its new value and  $L8$ : the quotient digit is assigned to an array element specifying a value field of the quotient. integer procedure  $IQRS(X1, Y, R)$ ; integer X1, Y, R; begin integer X,fnn; boolean bYZERO, bYMINONE; fnn:= gnn;  $\overline{b}$ YZERO:= EQ(Y,ZERO);  $\overline{b}$ YMINONE:= EQ(Y,MINONE); if EQ(ES(X,X1), ZERO)  $\vee$  bYZERO  $\vee$  EQ(Y, ONE)  $\vee$  bYMINONE then  $\bm s$ 

28

begin IQ.RS:= if bYZERO then ZERO else if bYMINONE then INvERI'(X) eise X - saved; --- if bYZERO then r:= X - saved else R:= ~ enae!se oegininteger lX; lX:= length(X); begin integer s,y,i,n; integer array XX[l:lX],r[O:lX]; realm; s:= ISIGN(X); GEI' ARRAY(if s > 0 then X else INVERT(X),i,1,lX,XX:[i]); r[O]:= r[l'XJ:= *o;* - - y:= VAL OF S INT(Y); **s:=** sign(y) X **s;** y:= abs(y); for i:= lX step -1 until 1 do . oegin m:= rTirx G *+'"la["i];~[i]:=* n:= entier(abs(m/y)) X sign(m/y); r[i - 1]:= m - (n x y) end; R:= EV(S INT(s X r[O])) - saved; IQ.RS:= LONG **INT(i,lX,s** X XX[i]) end ena; lffl'ASE(fnn) end IQ.RS;

IQRS is an auxiliary procedure. It is called upon in IQR, where name. replacement of Xl by the name of a possibly not saved object and name replacement of X1 and Y1, names of already in IQR saved objects, occurs, and in IGCDS, where again name replacement by names of saved objects occurs. So only X1 needs to be saved in IQRS.

### comment

### Greatest common divisor algorithm for multiple length integers due to LEHMER.

LEHMER observed [American Mathematical Monthly 45(1938) p 227-233] that in using a multiple precision version of Euclides' famous algorithm, the multiple precision steps to determine Q (such that  $U = QV + R$  with  $abs(R) < V$ ) were often superfluous, in the sense that the same Q might have been determined by single precision arithmetic.

Let in the radix G representation of U and V, lU be the number of digits of u, lV be the number of digits of V, u be the leading digit of U and *v*  be the leading digit of *V.* 

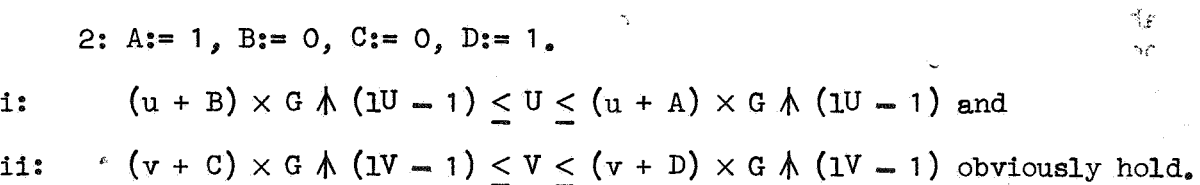

;

iii: 3: If  $1U = 1V$  and

iv: 5: If  $v + C + O \wedge v + D + O$ .

v: entier((u + B)/(v + C)) < entier(T/S) < entier((u + A)/(v + C)),

for  $T = A \times U + B \times V$  and  $S = C \times U + D \times V$  by i, ii, iii, iv.  $Q:=$  entier( $(u + A)/(v + C)$ ).

The single precision calculation of entier(U/V) is possible by iii, if in v

$$
entier((u + B)/(v + C)) = entier((u + A)/(v + C)) \text{ as } U = T \text{ and } V = S.
$$

If so, straightforward calculation shows

$$
(v + C)/((u - Q \times v) + (A - Q \times C)) \le V/(U - Q \times V) \le
$$
  

$$
(v + D)/((u - Q \times v) + (B - Q \times D)),
$$

which amounts to v after the following assignements have been performed from left to right:

- 6:  $T:= A Q \times C$ , A:= C, C:= T, T:= S Q × D, B:= D, D:= T,  $T: = u - Q \times v$ ,  $u: = v$ ,  $v: = T$ ,
- 7: Else, perform multiple precision calculation to determine Q.

### comment

This version of LEHMER's algorithm, IGCD, incorporates a trick due to COLLINS (see his Revised SAC - I integer system). He observed, that, if  $1U - 1V = 1$ , still single precision simulation might be possible, if multiplying both  $U$  and  $V$  by the same factor, would result in answers of the same length of digits. To avoid multiple precision multiplication he introduces the following simplication (if  $(1U - 1V) < 1$ ):

- 3: Assign to u2 and u1 the two top digits of U and, if  $1U = 1V$ , to v2 and v1 the towo top digits of V else, if  $1U - 1V = 1$ , to v2 zero and to v1 V's top digit,
- 4: normfactor:= entier( $(G/2)/u$ 2) and multiply the long integers represented by  $( u2, u1 )$  and  $( v2, v1 )$  by normfactor, in order to 5: check if now the lengths of the results of these multiplications are equal.

ۇ

#### *REMARK:*

Arabic numbered labels in the two comments above correspond to labels in IGCD.

```
integer procedure IGCD(X, Y); integer X, Y;
begin integer fnn,U,V1,u,v,1U,1V;
  \text{fnn:} = \text{DE}(u, \text{IABS}(X), \text{DE}(v, \text{IABS}(Y), \text{gnn})); U:= V(u); V1:= V(v);
  1U := \text{length}(U); 1V := \text{length}(V1);if 10 = 1 \vee 1V = 1 then begin IGCD:= IGCDS(U,V1); goto ENDIGCD end;
  begin integer normfactor,Normfactor,sd,u1,u2,v1,v2,s,t,T,i,A,B,C,D,Q;
     DE(s, 0, DE(t, 0, DE(norm factor, 0, 0)));
     sd:= SIGNDIF(U,V1); A:= u; 
     U:= ASSIGN(u, if sd > 0 then U else V1);
     V1 := ASSGN(v, \text{If } sd > 0 \text{ then } V1 \text{ else } A);if sd < 0 then begin A := LU; 1U := TV; 1V := A end;
     If EQ(U, V1) then begin IGCD:= U - saved; goto ENDIGCD end else
  100p: if EQ(V1,ZERO) then begin IGCD:= U - saved; goto ENDIGCD end else
  2: if IV = 1 then begin IGCD := IGCDS(U, V1); goto ENDIGCD end else begin A:= D := 1; B := C := 0;
     3: if 10 - 17 < 1 then
        \overline{\text{begin}}(1U, U): ELEMENT(U - 1, U); U^2: ELEMENT(U, U);
          If 10 - 1V = 1 then
          \overline{\text{begin}} v1:= ELEMENT(IV,V1); v2:= 0 end else
          \overline{\text{begin}} v1:= ELEMENT(1V - 1,V1); v2:= ELEMENT(1V,V1) end;
        4: Normfactor:= ASSIGN(normfactor,S INT(if u2 \times (G : (2 \times u2)) = G : 2 then G : (2 \times u2) else (G : (2 \times u2)) + 1));
          u2 := \text{ELEMENT}(2, \text{IPROD}(\text{NormFactor},\text{LONG} \text{INT}(1,2,\text{If } i = 1 \text{ then } u1 \text{ else } u2)));v2:= ELEMENT(2,IPROD(Normfactor,LONG INT(1,2, If i = 1 then v1 else v2)));<br>5: if v2 + C = 0 \lor v2 + D = 0 then goto 7;
          \overline{Q_{\text{S}} = (u^2 + A) : (v^2 + c); if \overline{Q + (u^2 + B)} : (v^2 + D) then goto 7;
        6: T:= A - (Q \times C); A:= C; C:= T; T:= B -(Q \times D); B:= D; D:= T;
          T:= u2 - (Q \times v2); u2 := v2; v2 := T; goto 5
     end else<br>7: If \overline{B} = 0 \vee (1U - 1V) > 1 then
        begin IQR(U,V1,1); U:= ASSIGN(u,V1); V1:= ASSIGN(v,i) end else
       \frac{\log m}{\log m} U:= ASSIGN(u,ISUM(IPROD(S INT(A),U),IPROD(S INT(B),V(J));
          Yl:= ASSIGN(v,ISUM{IPROD(S INT(C),u),IPROD(S INT(D},v1))); 
     end;<br>\overline{10:-} length(0); \overline{1v:} length(V1); goto loop end
  en\overline{d};
  fflDIGCD: ERASE{fnn) 
end IGCD; 
integer procedure IGCDS(X,Y); value X,Y; integer X,Y; 
begin integer procedure gcd(a,b); value a,b; integer a,b;
  gcd:= if b = 0 then abs(a) else gcd(b,a - ((a : b) \times b));
  integer fnn.R; fnn:= gnn;
  If SIGNDIF(ES(X,IABS(X)),ES(Y,IABS(Y))) < 0 then<br>begin R:= X; X:= Y; Y:= R end; IQRS(X,Y,R);
  IGCDS := SR(fnn, SINT(gcd(VAT OF S INT(Y),VAL OF S INT(R))))end;
```
### II.2. The rational number system.

Before proceeding with the discussion of representation of and operations on rational numbers, it should be realized that in this rational function system all operations are unified in the integer procedures  $S$ ,  $P$  and  $Q$ . A sum, product or quotient respectively of two arbitrary objects A and B is constructed by a call of  $S(A, B)$ ,  $P(A, B)$  and  $Q(A, B)$ , respectively. In the sequel we assume that their functions are known. A full treatment will be found in the sections corresponding to the relevant modes and in chapter IV.

### II.2.1. Representation of a rational number.

Given two long or short integers referred to by the values of A and B, store the rational number, represented by the pair $(A,B)$ (thinking in terms of equivalence classes) as:

- i: ZERO, if EQ(A,ZERO) or EQ(B,ZERO)(one is noticed by the system that the latter case occurs by the procedure statement PR string( $\langle B \text{ equals } \text{ZERO}$  in  $\mathbb{Q}$ ) in the procedure body of  $\mathbb{Q}$ ),
- ii: A if  $Eq(B,ONE)$  or as  $P(A, MINONE)$  if EQ(B,MINONE),
- iii: STORE $(A,$ rational number, $B)$  if the integers referred to by A and Bare relativity prime and ISIGN(B) positive and else, if ISIGN(B) negative., as
- iv: STORE(INVERT(A),rational number,INVERI'(B)).,

else the greatest common divisor of the values referred to by A and B is calculated by means of  $IGCD(A, B)$  referring to a nonnegative integer). By dividing by this integer a relatively prime  $pair(11, B1)$  is constructed and stored as a rational number according to ii,iii or iv.

REMARK: The condition that the value of  $\text{LSTM}(B)$  is positive, when storing a rational number, is dictated by the use of EQ.

### How are objects of mode rational number, built up from long or short integers **as** above, introduced in the system?

In the first place by integer procedure  $Q(A,B)$ . Reading Q (see chapter rv), it is clear to take care of i and ii above. Q calls upon OPER ON NUM(quotient,A,B)(see II.2.) however, to treat case iii and iv, so upon RNPROD $(A, ES(B, RINV(B)))$ . After elaboration of  $ES(B, RINV(B))$ , B represents the inverse of  $B(\text{so the original pair}(\text{ONE}, B))$ , as follows from the declaration of integer procedure RINV:

integer procedure RINV(A1); integer Al; \_ begin integer A,t,l,fnn; real r; *fnn:= gnn;* t:= TYPE(ES(A,Al),1,r);  $RINV:= SR(fm, if t = short integer \vee t = long integer then$  $\text{Tif ISIGN(A)} > 0$  then STORE(ONE, rational number, A) else (II ISIGN(A) > 0 then STORE(UNE, rational number<br>
STORE(MINONE, rational number, INVERT(A))) else<br>
if t = rational number then if  $t =$  rational number then<br>
(if EQ(1,ONE)  $\vee$  EQ(1,MINONE) then P(r,1) else if ISIGN(1) > 0 then STORE(r, rational number,1) else  $\texttt{STORE}(\texttt{EV}(\texttt{INVERT}(\texttt{r}))$ , rational number,  $\texttt{INVERT}(1))$ ) else if  $t =$  polynomial then  $T$ if LC(A) > 0 then STORE(QNE,rational function,A) else STORE(MINONE,rational function,P(MINONE,A))) else STORE(MINONE, rational function,  $P(MINONE, A))$ ) else<br>if EQ(1, ONE)  $\vee$  EQ(1, MINONE) then  $P(r, 1)$  else If  $LC(1) > 0$  then STORE(r, rational function, 1) else  $\texttt{STORE}(\texttt{EV}(\texttt{P}(\widetilde{\textbf{r},\texttt{MINONE}})),\texttt{rational function},\texttt{P}(\texttt{1},\texttt{MINDNE})))$ 

end;

### comment

If the value of A, a parameter of RNPROD, does not refer to a rational number, the values possessed by A and B are interchanged in the labelled conditional statement, resulting in the value of the "original" B equalling the value of rA and the value of the present B equalling the value of A after elaboration of this statement. If upon call of RNPROD the value of A does not refer to a rational number, RNPROD proceeds with elaboration of  $7 EQ(EGGed,IGCD(rA, B))$ , ONE), which amounts to answering the question: "Does the value of Gcd, having been assigned the saved value of an integer representing the greatest common divisor of rA and B, equal the value of ONE or not?", so, the question of relative primeness of the original pair $(A,B)$ . If so, condition iii or iv has been fulfilled, else  $ES(rA, IQR(rA, Ged,di))$ and  $ES(B, IQR(B, Gcd, di))$  result in a relatively prime  $pair(B, rA)$ in the same equivalence class as the pair(A,B) *we* started with (lA being ONE).

Finally notice that, by its last assignment RNPROD, so OPER ON NUM2, so Q, receives its value ST rat(V(1),V(r)). This amounts in our case to storing according to ii, iii or iv (see the beginning of this section).

integer procedure ST rat(A1,B1); integer A1,B1; begin integer fnn,A tA.,B, tB; fnn:= gnn;  $tA := TYPE(ES(A, A1), di, dii);$   $tB := TYPE(ES(B, B1), di, dii);$ ST rat:=  $SR(rnn, if PQ(B, ONE) \vee EQ(B, MINONE)$  then  $P(A, B)$  else if EQ(A,ZERO)  $\vee$  EQ(B,ZERO) then ZERO else<br>
If (tA = short integer  $\vee$  tA = Iong integer)  $\wedge$  (tB = short integer  $\vee$  tB  $\equiv$  long integer) then (if ISIGN(B) > 0  $\overline{then}$  STORE(A, rational number, B) else  $STORE(EV(INVERT(A)),$  rational number,  $INVERT(B))$ ) else if  $LC(B) > 0$  then STORE(A, rational function, B) else  $STORE(EV(P(MNONE, A)),$ rational function, $P(MNONE, B))$ end;

### II.2.2. Operations with rational numbers.

As in the previous section, calling  $S$ , P and  $Q$ , with names referring to short or long integers or rational numbers as arguments, boils down, except for trivial cases, to calling OPER ON NUM2 the appropriate operation being specified in its first argument. As the values of the second and third parameter refer to saved numbers, it is justified to put A and B in OPER ON NUM2's value list.

;

```
integer procedure OPER ON NUM2(oper,A,B,tA,tB); value oper,A,B,tA,tB;
integer oper,A,B,tA,tB; 
begin integer fnn; fnn: = gnn; 
  OPER ON NUM2:= SR(fnn_jif (tA = short integer \vee tA = long integer) \wedge(tB = short integer V)tB = long integer then
  (if oper = sum then \text{ISUM}(A, B) else
  if oper = product then IPROD(A,B) else<br>RNPROD(A,EV(RINV(B)))) else
  if oper = sum then RNSUM(A,B) else
  If oper = product then RNPROD(A, B) else
  RNPROD(A, EV(RINV(B))))
```
end;

#### comment

Of the integer procedures called upon in PER ON NUM2, RNSUM and RNPROD remain to be discussed.

RNSUM performs addition of two numbers, one of which at least is a rational number, and delivers the name of the result as its value, while RNPROD performs multiplication in an analogous fashion.,

Since calculating the greatest common divisor of two integers is a very time consuming process, one needs algorithms, which minimize both the number of times IGCD is called upon and the length of its arguments. We cite and use a modification of those used by BROWN in the ALPAK system for addition and multiplication as described in COLLINS' SAC-1 rational function system.

People with a preference for making use of the full expressional power of ALGOL 60 and with a tendency to think in ALGOL 68 terms will be shown afterwards how PER ON NUM2,RNSUM and RNPROD can be compressed in a few, although very lengthy, statements. They will be explained in section III.2. by means of an ALGOL 68 declaration.

A consistent description of RNSUM and RNPROD, which equals the following comments upon RNSUM and RNPROD in clarity of description, is contained in the ALGOL 68 identity declaration of OPER ON RAT in section III.2.

 $T = RNSUM(A,B)$ . Assume  $A = IA/rA$ ,  $B = IB/rB$ , where  $gcd(1A, rA) = 1$  and  $gcd(1B, rB) = 1$ , Ged:=  $gcd(rA, rB)$ . If Gcd = 1 then  $1T := 1A \times rB + rA \times 1B$ ,  $rT := rA \times rB$ . It follows from Gcd = 1, that  $gcd(1T, rT) = 1$ . If Gcd  $\neq$  1, rA1:= rA/Gcd, rB1:= rB/Gcd and 1T:= 1A × rB1 + 1B × rA1.  $rT := rA \times rB1$ . Next, Gcd:= gcd( $rT$ ,Gcd).<br>If Gcd = 1 then T:=  $1T/rT$  else 1T:=  $1T/Gcd$ , $rT := rT/Gcd$  and T:=  $1T/rT$ . Notice that ISIGN( $rT$ ) > 0.  $\ddot{\phantom{0}}$ integer procedure RNSUM $(A,B)$ ; value  $A,B$ ; integer  $A,B$ ; begin integer  $tA, tb, 1A, 1B, 1, r$ , fini, real  $rA, rB$ ; fini =  $DE(1, 0, DE(r, 0, gm))$ ;  $\overline{t}$ A:= TYPE(A,1A, rA); if tA  $\neq$  rational number then begin tB:= TYPE(B,1A, rA); B:= A end else  $tB := TYPE(B,1B,rB);$ If  $TA =$  rational number  $\wedge$   $tB =$  rational number then  $\overline{\text{begin}}$  integer Gcd; if  $\neg$  EQ(ES(Gcd, IGCD(rA, rB)), UNE) then  $\overline{\text{begin}}(1,1500(1,1500(1.4,150R(rB,10R(rB,10c1,0))))$  $IPROD(1B, IQR(rA, Gcd, d1))$ ; if  $\exists$  EQ(ES(Gcd, IGCD(V(1), ASSIGN(r, IPROD(rA, rB)))), ONE) then  $\overline{\text{begin}}(X, T)$   $\text{HSSIGN}(1, TQR(V(1), Gcd, d1));$   $\text{ASSIGN}(r, TQR(V(r), Gcd, d1))$  end end else  $\overline{\text{begin}}(1, rB)$ , ISUM(IPROD(1A,  $rB$ ), IPROD(1B,  $rA$ ));  $\overline{\text{ASSIGN}}(\text{r},\text{IPROD}(\text{rA},\text{rB}))$ end end else  $\overline{\text{begin}}(r,rA)$ end; RNSUM:= SR(fnn, ST rat(V(1), V(r))); END: end RNSUM; comment  $T = RVPROD(A, B)$ . Assume  $A = IA/rA$ ,  $B = IB/rB$ , where  $gcd(1A, rA) = 1$  and  $gcd(1B, rB) = 1$ , Gcdl:=  $gcd(1A, rB)$  and Gcd2:=  $gcd(rA, IB)$ . Then  $1A := 1A/Gcd1$ ,  $rB$ :=  $rB/Gcd1$ ,  $rA$ :=  $rA/Gcd2$ ,  $IB$ :=  $1B/Gcd2$ , except if  $A = ONE$  and  $B = ONE$ .  $1T := 1A \times 1B$  and  $rT := rA \times rB$ . Finally  $T := 1T/rT$ . Notice that ISIGN $(rT) > 0$ . ۯ integer procedure RNPROD $(A,B)$ ; value  $A,B$ ; integer  $A,B$ ; begin integer th, tB, 1A, 1B, 1, r, fm; real rA, rB; fm;= DE(1,0, DE(r,0,gnn));<br>tA:= TYPE(A, 1A, rA); I: if tA + rational number then begin tB:= TYPE(B,1A,rA); B:= A end else tB:=  $TYPE(B,1B,rB)$ ; if ta = rational number  $\overline{\wedge}$  tB = rational number then

begin integer Gcdl,  $Gcd2$ ; If  $\top$  EQ(ES(Gcdl, IGCD( $rA$ , 1B)), ONE) then  $\overline{\text{begin}}(m, \text{ES}(m, \text{IQR}(m, \text{Gcd}, \text{d}1))): \text{ES}(1B, \text{IQR}(1B, \text{Gcd}, \text{d}1))$  end; If  $TEG(ES(Gcdz,IGCD(rb,1A)),ONE)$  then

begin  $ES(1A, IQR(1A, Gcd2, di)); ES(rB, IQR(rB, Gcd2, di))$  end;  $\overline{\text{ASSIGN}}(1,\text{IPROD}(1A,1B));$   $\text{ASSIGN}(r,\text{IPROD}(rA,rB))$ end else begin integer Gcd; if  $\exists$  EQ(ES(Gcd, IGCD(rA, B)), ONE) then  $\overline{\text{begin }E}$  ES(rA, IQR(rA, Gcd, di)); ES(B, IQR(B, Gcd, di)) end;  $\overline{\text{ASSIGN}}(1,\text{IPROD}(1A,B));$  ASSIGN $(r, rA)$ end;  $RNPROD := SR(fnn, ST rat(V(1),V(r)))$ end RNPROD; integer procedure  $IQI(X,Y)$ ; integer  $X,Y$ ;  $IQI := IQR(X,Y, d11)$ ; integer procedure OPER ON NUM(oper, A, B, tA, tB); value oper, A, B, tA, tB; integer oper, A, B, tA, tB; begin integer fnn, 1A, 1B, Gcd, I, r; real rA, rB; fnn:= gnn;  $DE(1,0,DE(r,0,0));$  $TYPE(A,IA, rA);$  if oper = quotient then begin tB:=  $TYPE(ES(B, RINV(B)), 1B, rB)$ ; oper:= product end  $else$  TYPE $(B, 1B, rB)$ ; If (the = long integer  $\vee$  the = short integer)  $\wedge$  $^-(\text{tB} = \text{long integer} \vee \text{tB} = \text{short integer})$ then OPER ON NUM:=  $SR(fnn, if oper = sum then ISUM(A,B))$  else<br>IPROD(A,B)) else begin if  $tA$   $\neq$  rational number then begin  $\overline{IA}$ := 1B; rA:= rB; B:= A end; OPER ON NUM:=  $SR(fnn, if tA = rational number \wedge tB = rational number then$  $\overline{\text{If}}$  oper = sum then  $\texttt{(if } \exists \texttt{EQ(ES(Gcd,ICCD(rA,rB))}, \texttt{ONE}) \texttt{then}$ (if  $\sqcap$  EQ(ES(Gcd. IGCD(ASSIGN(1, ISUM(IPROD(1A  $ES(rB,$  $TQI(rB, Gcd)$  $IPROD(1B, IQI(rA, Gcd)$  $\texttt{ASSIGN}(r,\texttt{IPROD}(r_A,r_B))$  $)$ , ONE  $\mathcal{Y}$ ) then  $ST$   $rat(IQI(V(1), Gcd), IQI(V(r), Gcd))$ else ST  $rat(V(1),V(r))$ ) else ST  $\overline{\text{rat}(\text{ISUM}(\text{IPROD}(1A, rB), \text{IPROD}(1B, rA))}, \text{IPROD}(rA, rB))$  $)$  else  $ST$  rat(IPROD(if  $\exists$  EQ(ES(Gcd, IGCD(1A, rB)), ONE) then Multiple ES(rB, IQI(rB, Gcd),  $ES(1A, IQI(1A, Gcd))$ else 1A  $\exists$  EQ(ES(Gcd,IGCD(1B,rA)),ONE) then Ŧ

 $\ddot{\epsilon}$ 

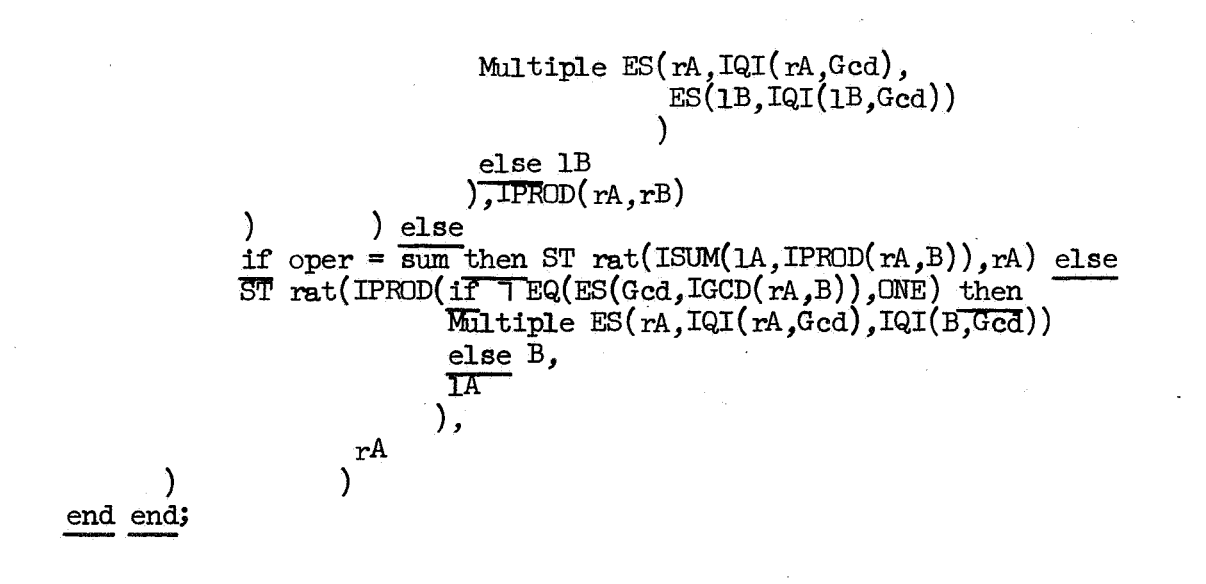

III. The rational function system.

III.1. Polynomial arithmetic.

III.1.1. Objects having the same hierarchy of variables.

"Take, for instance, the possible fat nan in that doorway. And, again, the possible bald man in that doorway. Are they the same possible man, or two possible men?" From a logical point of view,  $W_vV_vD_vQuine$ .

 $(1 \times x \land 0 + 1 \times x \land 1) \times (1 \times y \land 0 + 1 \times y \land 1),$  is undefined in this system.  $(10 \times x \text{ A } 0 + 10 \times x \text{ A } 1)$ /(10), is defined in this system.  $(1 \times x \uparrow 0 + 1 \times x \uparrow 1) + ((1 \times y \uparrow 0 + 1 \times y \uparrow 1) \times x \uparrow 0 +$ (1 × x ∧ ∪ + 1 × x ∧ 1) + ((1 × y<br>(1 × y ∧ 0 + 1 × y ∧ 1) × x ∧ 1) <sub>?</sub> is defined in this system.  $(1 \times x \wedge 0 + 1 \times x \wedge 1) \times y \wedge 0 + (1 \times x \wedge 0 + 1 \times x \wedge 1) \times y \wedge 1 =$  $(1 \times y \wedge 0 + 1 \times y \wedge 1) \times x \wedge 0 + (1 \times y \wedge 0 + 1 \times y \wedge 0) \times x \wedge 1,$ is defined in this system and false.

These expressions can be transformed into function designators by

- a: modifying applications of  $x, /$ , , and = into Polish prefix notation by prefixing  $P, PQI, S$  and EQ,
- b: replacing the coefficients 1 and 10 by ONE S INT(10), respectively, and
- c: replacing expressions like coef[0]  $\times$  x  $\uparrow$  0 + coef[1]  $\times$  x  $\uparrow$  1 by  $POL(i,1,AV(24),coeff[i]) = x$  is the  $24$  - th letter of the alfabet.

All polynomials in this system, on which arithmetical operations are performed, are represented in recursive canonical form. This terminology has been derived from [4] and refers to the fact that a polynomial inn variables is always regarded as a polynomial in one variable(called the main variable), whose coefficients are themselves objects, at least one of which **is a** polynomial in n-1 variables., having the same hierarchy of variables, a terminology to be defined below.

This implies an assumed ordering of the variables of any polynomial. Whenever we write  $p(x[1], \ldots, x[n])$ , displaying the variables of p, the intention is to specify this ordering,  $x[n]$  being the main variable,  $x[n-1]$  being the main variable of those coefficients of p, that are not long or short integer, etc..

38

Two objects have the same hierarchy of variables, a terminology derived from [12, page 46], in case they are

- i: polynomials with the same main variable and with coefficients having the same hierarchy of variables(i.e. every pair has the same hierarchy of variables),
- ii: a polynomial and a long or short integer,
- iii: long or short integers.

From ii, iii and the word "variables" in the term defined above, we might regard **a** long or short integer **as a** polynomial, provided the latter term is taken in a wider sense than defined in I.2.1. From the point of view of the ALGOL 60 procedure declarations of the polynomial arithmetic performing procedures, described in this section, there is, however, a substantial difference, as we have to differentiate according to the mode being either polynomial or long integer or short integer.

Let p be a polynomial of degree d, in n variables,  $p(x[1], \ldots, x[n]) = p[0] \times x[n] \uparrow 0 + \ldots + p[d] \times x[n] \uparrow d,$ with  $p[0], p[1], \ldots, p[d]$  objects having the same hierarchy of variables. Let q be a long integer or a short integer. To add p to or multiply p with  $q$ , in  $[4]$ , the description of PORDER page 26,27 and the arithmetic performing procedures] COLLINS constructs an auxiliary version of q,  $( \cdot, \cdot, ((q \times x[0] \land 0))$  $\times$  x[1]  $\uparrow$  0)  $\times$  ...  $\times$  x[n]  $\uparrow$  0), and then adds or multiplies by adding or multiplying the coefficients of degree zero recursively. His point of view, that an infinite precision integer is a polynomial of degree zero, explained in section I.2.1., entails this. In the footsteps of *VAN* DE RIET[12] we do not wish to introduce in our system such versions of q as  $( \cdot, \cdot, (q \times x[0]) \wedge 0)$  $\times$  ...  $\times$  x[n]  $\wedge$  0), for, by introducing them, the unique representation of a long integer or short integer is lost and awkward questions concerning the equality of e.g.  $q, (., .(q \times xIn) \land 0) \times ... \times [0] \land 0)$ and  $( \dots (q \times x[0] \wedge 0) \times \dots \times x[n] \wedge 0)$  have to be raised and answered. Addition, in this system, of a non  $-$  polynomial q to a polynomial p is performed in a recursive way by adding  $q$  to  $p[0]$ , until the process ends with the addition of  $q$  to a long or short integer, without introducing auxiliary versions, as above. The importance of the requirement that two objects p1 and p2 have the same hierarchy of variables is, that arithmetical operations, without introducing the afore  $-$  mentioned vacuous occurrences of variables, can only be performed between p1 and p2 if they fulfill  $\cdot$  this requirement.

III.  $1.2$ . A brief description of the basic integer procedures, that perform polynomial arithmetic.

Let the values of X and Y refer to objects with the same hierarchy of variables. If at least one of the values of X and Y refers to **a** polynomial, the value of OPER ON POL(oper,  $X, Y, tX, xX, tY, yY$ ) refers to the polynomial or integer(long or short), which is an object corresponding with the sum or product of the objects referred to by the values of X and Y, depending on whether oper = sum or oper = product(oper **is** of type integer). Let the value of X refer to a multiple of the value, that Y refers to. The value of  $PQI(X,Y)$  refers to the unique object such that the value of  $Eq(P(PI(X,Y),X),X)$  is true.

The value of  $PGCD(X,Y)$  refers to an object corresponding with the greatest common divisor of the objects referred to by the values of X and Y. The integer procedures PGCDS ,PSREM,PCONT and Product are auxiliary to PGCD.

### III.1.3. Declaration and description of the basic polynomial arithmetic performing procedures.

Let the value of X refer to an object corresponding with coefX[n]  $\times$  x  $\wedge$  n +  $\cdot\cdot\cdot$  + coefX[O]  $\times$  x  $\wedge$  O, with coefX[O],.., coefX[n] having the same hierarchy of variables, let Y analogously refer to an instance of coefY[n]  $\times$  x  $\wedge$  m  $+$  .  $+$  coefY[0]  $\times$  x  $\uparrow$  0, Y  $\neq$  ZERO, and n = max(n,m). The value of OPER ON POL(sum,  $X, Y$ ) refers to an object corresponding with coef[k]  $\times x \wedge k + ... + \text{coeff}[0] \times x \wedge 0$ , with  $k = n$  if  $n > m$ , else, if  $n = m$  with  $k$  the maximal nonnegative integer j bounded by  $n$ , such that  $coeff[i] + coeff[j] + 0$ , if such an integer exists, else the value of OPER ON POL is the value of ZERO. The value of OPER ON POL(product,  $X, Y$ ) refers to an object corresponding with the Cauchy product of two polynomials, of degree  $n + m_e$ 

;

```
integer procedure OPER ON POL(oper, PP, QQ, tp, xp, tq, xq);
value oper,PP,QQ,tp,tq,xp,xq; integer oper,PP,QQ,tp,tq,xp,xq; 
oegin integer dp,dq,d,i,j,fnn; fnn:= gnn; 
if tp \frac{1}{2} polynomial then begin ES(PP, STORE ARRAY(1,0,1,
  polynomial, if i = 0 then xq else PP); xp := xq end;
  if tq + polynomial then begin ES(QQ, STORE ARRAY(1,0,1,
  polynomial, if i = 0 then xp else QQ)); xq:= xp end;
  dp:= length(PP) - 2; dq:= length(QQ) - 2;<br>d:= if dp < dq then dq else dp;
  d: = If oper = product then dp + dq else if dp < dq then dq else dp;
  begin integer array Cp[-1:dp], Cq[-1:dq], \overline{C}[-1:d]; d];
     GET ARRAY(PP,i,-1,dp,Cp[i]); GET ARRAY(QQ,i,-1,dq,Cq[i]);<br>ERROR(xp + xq, (variables not the same in OPER ON POL);
     OPER ON POL:= SR(fnn, POL(i,d,xp,if oper = sum then 
         \tilde{f} (if i > dp then Cq[i] else
          if i > dq then Cpli] else S(Cpl i],Cq[i]))
       else if oper = product then
       \overline{\text{Sum}(j,0,1)}P(if j < dp\overline{\text{then Cpl}}j] else ZERO,
        \text{if } i-j \leq dq \text{ then } cq[i-j] \text{ else } \text{ZERO})
```
 $40$ 

else ERROR(true, *k*type in OPER ON POL not appropriate>))) end end OPER ON POL;

integer procedure Sum(i,low,up,Fi); value low,up; integer low,up,i,Fi; begin integer s,fnn; fnn:= gnn; DE(s,ZERO,O); for  $i:=$  low step 1 until up do ASSIGN(s, S(V(s), Fi));  $Sum: = SR(fnn, V(s) - saved)$ <br>end Sum;

comment

- 1: To obtain the value of PQI(X, Y) if coef  $Y[0] = 0$ , we divide both polynomials by the polynomial corresponding to  $x \wedge j$ , with j the least nonnegative integer such that coefY[j]  $\neq$  0, and proceed with applying ii on  $(X/(x \wedge j))/(Y/(x \wedge j))$ , otherwise
- 2: the value of  $PQI(X, Y)$  refers to an object corresponding with the polynomial with coefficients as described by  $coeff[j] = (coeff[i] - (coeff[0] \times coeff[j-1] + ... +$  $\text{coeff}[j-1] \times \text{coeff}[0])/\text{coeff}[0]$ .

```
integer procedure PQI(X1,Y1); integer X1,Y1; 
begin integer fnn,x, y, y, y, 1X, 1Y, tX, tY;
  \text{fnn:} = \text{gnn:} \text{ DE}(x,X1,\text{DE}(y,Y1,0)); \text{ X:} = \text{V}(x); \text{ Y:} = \text{V}(y);tx:= TYPE(X, d1, d11); tY:= TYPE(Y, d1, d11);if EQ(X,ZERO) \vee EQ(Y,ZERO) then PQI:= ZERO else<br>If EQ(Y,ONE) then PQI:= X else
  \overline{If}(tX = short\ integer \vee tX = long\ integer) \wedge (tY = short\)Integer \vee tY = long integer) then PQI:= IQR(X,Y,1Y) else
  if tX \neq polynomial then PQI:= \overline{ZER} else \overline{begin}(X) = \text{length}(X) = 2; 1Y: = \text{length}(Y) = 2;begin integer array coefX[-1:lX]; integer i,varX; 
        GET ARRAY(X,1,-1,1X,coeff1]); varX:=Coeff[-1];
        if tY = polynomial \wedge 1X > 1Y then
      begin integer array coefY-1:1YJ; integer trivdivX,
          trivdivY; boolean bool;
          GET ARRAY(Y, i, -1, 1Y, \text{coeff}[i]); bool:= true;
          trivdivX := trivdivY := 0; i := -1;for i:= i + 1 while bool \wedge i < 1X do
          TTEQ(\text{coeff}[i], ZERU) then trivdivX:= trivdivX + 1else bool:= false; bool:= true; i:= -1;
          for i:= i + 1 while bool \land i < 1 do
          If EQ(coefY[i],ZERO) then trivdivY: = trivdivY + 1
        else bool:= false;<br> If trivdivX < trivdivY then PQI:= ZERO else<br>1: If trivdivY > 0 then
          begin integer dtrivdiv; dtrivdiv:= trivdivX - trivdivY;
```
;

PQI:= P(POL(i,dtrivdiv,varX,<u>if</u> i = dtrivdiv then ONE<br>else *ZERO*),<br>PQI(POL(i,lX -trivdivX,varX,coefX[i + trivdivX]),<br>POL(i,lY - trivdivY,varX,coefX[i + trivdivX])))  $POL(i,1Y - trivdivY, varX, coeffY[i + trivdivY]))$ end else 2: begin integer c,d,j; d:=  $1X - 1Y$ ; c:= coefY[0]; begin integer array coef[O:d]; E\$(coef[O],PQI(coefX[O],c)); for i:= l step 1 until d do  $ESTcoef[i]$ ,  $PQI(D(coeffX[i], Sum(j, 0, i - 1,$  $P(\text{if } i - j \leq 1Y \text{ then } \text{coeff}[i - j] \text{ else } \text{ZERO}, \text{coeff}[j]))$ ,c));<br>PQT:= POL(i,d,varX,coef[i]) end ena end else If  $1X < 1Y \wedge tY$  = polynomial then PQI:= ZERO else  $PQI := POL(1,1X,varX,PQI(coeffI, Y)))$ end ena; *'fflABE* ( fnn) end PQI;

### comment

### Discussion and declaration of integer procedure PGCD.

The algorithm for computing the greatest common divisor of two polynomials, applied in this system, appeared for the first time in [1] and has been extensively described in [7]. A brief summary of the relevant facts will be given in order to compare its description with this ALGOL 60 version.

A set of elements of a unique factorization domain is said to be relatively prime if no prime(of the unique factorization domain) divides alt of them. A polynomial over a unique factorization domain is called primitive if its coefficients are relatively prime. Moreover the set of those polynomials forms a unique factorization domain itself.

Any (nonzero) polynomial u(x) over a unique factorization domain S can be factored in the form  $u(x) = c \times v(x)$ , where  $v(x)$  is primitive and c is in s. Furthermore, this representation is unique, in the sense that if  $u = c1 \times v1(x) = c2 \times v2(x)$ , then cl = a  $\times$  c2 and v2(x) = a  $\times$  v1(x), where a is a unit of S. c is said to be the content of  $u$ ,  $cont(u)$ , and is a greatest common divisor of the coefficients of  $u(x)$ . Notice that this factorization explicitly requires multiplication

between elements of S and polynomials over S.

If we take for S the integers representable in this system, realizing that no infinite algebraic system can be represented in a computer, such a multiplication has been defined. For other choices of Sit

has not been defined in this system. In the latter case we have to regard c, when multiplying with  $v(x)$ , as a polynomial over  $S$ . Let the value of U be the name of u, the name of c, when c is regarded as a polynomial over S, is the value of  $PCOMT(U, false)$ . If such an operation is not required the value of  $PCOMT(U, true)$ refers to  $c$ , as an element of  $S$ .

```
integer procedure PCOMT(X, reduce); value X, reduce; integer X;
boolean reduce; 
begin integer fnn,i,lX; fnn:= gnn; lX:= length(X) - 2;
  begin integer array coef[-1:1X];
     GET ARRAY(X,1,-1,1X,\text{coeff}[1]);
     if 1X = 0 then PCONT:= if reduce then coef[0] else X else
     begin integer a,A,low; boolean bool; bool:= true;<br>low:= 0; 1:= -1; DE(a,0,0);
       for i := 1 + 1 while bool \wedge i < 1X do
       If EG(\text{coeff}[1], \overline{ZERO}) then low:= low+1 else bool:= false;<br>\overline{A}:= coef[low] + saved; i:= low;
       for i:= 1 + 1 while i < 1X \wedge \top EQ(A,ONE) do
       11^{\circ} T EQ(coef[i],ZERO) then A:= ASSIGN(a, PGCD(A, coef[i]));
       PCONT: if reduce then \overline{A} = saved else POL(1,0, coef[-1],A)
     end <del>- - - - - - - -</del> -
  end;<br>end;
  ERASE(fnn)end PCONT;
```
### comment

It can be deduced, that  $cont(gcd(u,v)) = a \times gcd(cont(u),$ cont(v)) and, if  $pp(u(x))$  is defined as  $u(x)/cont(u(x))$ ,  $pp(gcd(u(x),v(x))) = b \times gcd(pp(u(x)),pp(v(x)))$ , where a and b are units of S and  $gcd(u(x), v(x))$  denotes any particular polynomial in  $x$ , which is a greatest common divisor of  $u(x)$ and  $v(x)$ . These equations reduce the problem of finding a greatest common divisor of arbritrary polynomials to the problem of finding greatest common divisors of primitive polynomials. As a preliminary step, we describe an algorithm for the  $pseudo - division of polynomials and its ALGOL 60 version,$ the integer procedure PSREM. Given two polynomials,  $u(x) = u[m] \times x \wedge m + ... + u[0] \times x \wedge 0$ , referred to by the value of U, and  $v(x) = v[n] \times x \wedge n +$  $\ldots$   $\downarrow$  v[O]  $\times$  x  $\wedge$  O, referred to by the value of V, where v[n]  $\neq$  0 and  $m \ge n > 0$ , the value of PSREM(U,V,m,n) refers, if  $n > 0$ ,

to the, except for multiplication by an instance of the value

### referred to by MINONE, unique polynomial  $r(x) = r(h-1) \times x \wedge (n-1) + \ldots + r[0],$  such that there exists a polynomial  $q(x) = q[m - n] \times x \wedge (m - n) + ... + q[0] \times x \wedge 0$ , satisfying v[n]  $\wedge$  (m - n + 1)  $\times$  u(x) = q(x)  $\times$  v(x) + r(x). If  $n = 0$  the value of PSREM equals the value of ZERO.

- R: The description by KNUTH in [7, page 369] of an algorithm for the pseudo - division of polynomials is:
- R1: [Iterate on k.] Do step R2 for k:=  $m n$ ,  $m n 1$ ,...,0. Then the algorithm terminates with  $u[n - 1] = r[n - 1], \ldots,$ <br> $u[0] = r[0],$
- R2: [Multiplication loop.] Elaborate q[k]:= u[n + k]  $\times$  V [n]  $\times$  x  $\wedge$  k and  $u[j]:= v[n] \times u[j] - u[n+k] \times v[j-k]$  for  $j:= n+k-1$ ,  $n + k - 2, ..., 0$ . (When  $j < k$  this means that  $u[j] := v[n] \times u[j],$  since we treat  $v[-1], v[-2], \ldots$  as zero.) ;

integer procedure PSREM(X,Y,1X,1Y); value  $X,Y,1X,1Y;$ integer **X,Y,!x,!Y;** if lY = 0 then PSREM:= ZERO else begin integer fnn,  $j$ ,  $k$ , LCY; integer array x, XX $[-T : 1X]$ , YY $[-1 : 1Y]$ ; **GE!'** ARRAY(X,j,-1,lX,XX[j) ); GET ARRAY $(Y, j-1, 1Y, YY[j])$ ; LCY:= YY[1Y]; for  $j := 0$  step 1 until 1X do  $DE(x[j], XX[j], 0)$ ; GET ARRAY(Y,j,-1,1Y,YY[j]); LCY:= :<br>for j:= 0 step 1 until 1X do DE(x[,<br>for k:= 1X - 1Y step -1 until 0 do for  $j := 1Y + k - 1$  step  $-1$  until  $\overline{0}$  do  $XX[j]:=$  ASSIGN(x[j],  $\overline{1f}$  j  $-$  k  $\geq$  0 then D(P(LCY,XX[j]),P(XX[1Y + k],  $YY[j - k])$ ) else  $P(LCY, XX[j])$ ;  $PSREM: = SR(fnn, POL(j,1Y - 1, YY[-1], XX[j]))$ 

end; -

### comment

 $gcd(u(x),v(x)) = gcd(v(x),r(x))$ , for any common divisor of  $u(x)$ and  $v(x)$  divides  $v(x)$  and  $r(x)$ . Conversely, any common divisor of v(x) and r(x) divides v[n]  $\wedge$  (m - n + 1)  $\times$  u(x) and it must be primitive(since v(x) is primitive), so it divides  $u(x)$ . If be primitive(since  $v(x)$  is primitive), so it divides  $u(x)$ . If  $r(x) = 0$ , we therefore have  $gcd(u(x)) = v(x)$ . If  $r(x) \neq 0$ , we have  $gcd(v(x), r(x)) = gcd(v(x), pp(r(x)))$ , since  $v(x)$  is primitive, so the process can be iterated.

### COLLINS's algorithm.

Given nonzero polynomials  $u(x)$  and  $v(x)$  over a unique factorization domain S, this algorithm calculates a greatest common divisor of  $u(x)$  and  $v(x)$ . We assume that an auxiliary algorithm exists to calculate greatest common divisors of elements of S. The division of a, referred to

by the value of A, by b, referred to by the value of B, in S, when  $b \neq 0$  and a is a multiple of b, is performed by a call of  $PQI(A,B)$ .

- C1: [Reduce to primitive.] Elaborate d:=  $gcd(cont(u), cont(v))$ . and replace  $u(x)$  and  $v(x)$  by, respectively,  $pp(u(x))$  and  $pp(v(x))$ . This is the task of PGCD. a:= 1.
- $C2:$  [Pseudo division.] Elaborate b:=  $(v[length(Y)]) \land (length(X) - length(Y) + 1)$ . Calculate  $r(x)$  by means of algorithm R, in this system by PSREM. If  $r(x) = 0$ , goto  $C_+$ . If  $deg(r) = 0$ , replace  $v(x)$  by "1" (ONE) and go to C4.
- C3: [Adjust remainder.] Replace  $u(x)$  by  $v(x)$  and  $v(x)$  by  $r(x)/a$ , (The main observation of COLLINS is, that at this point all coefficients of  $r(x)$  are multiples of  $a_$ ),  $a:=b$  and return to C2. Steps C2 and C3 are performed by PGCDS.
- $C4$ : [Attach the content.] The algorithm terminates, with  $d \times pp(v(x))$  as answer. This is performed by PGCD.

```
integer procedure PGCD(X1, Y1); integer X1, Y1;
begin integer fnn, X, Y; fnn: = gnn;
  ES(X, X1); ES(Y, Y1);
  If EQ(X,ONE) \vee EQ(Y,ONE) \vee EQ(X,MINONE) \vee EQ(Y,MINONE) then
     PGCD:= ONE else
  if EQ(X, ZERO) \nabla EQ(Y, ZERO) then PGCD:= ZERO else
  If int(X) then PGCD:= if int(Y) then IGCD(X, Y) else
     PGCD(X, PCCNT(Y, true)) else
  if int(Y) then PGCDI= PGCD(PCONT(X, true), Y) else
  \overline{\text{begin}}(1, x); \overline{\text{begin}}(1, x);\overline{\text{coet}_0 := \text{EV}(\text{PGCD}(\text{ES}(OX, \text{PCONT}(X, \text{true})), \text{ES}(CY, \text{PCONT}(Y, \text{true}))))ES(C, POL(1,0, var, coeff0));PGCD:= if MILTILINKED STRUCTURE(TYPE(ES(X, PQI(X, POL
                                                      (1,0,var,CX)), di, dii)
    \land MULTILINKED STRUCTURE (TYPE (ES(Y, PQI (Y, POI
                                       (1,0, \text{var}, \text{CY})), (1, 0, \text{var}, \text{CY})P(C, if length(X) > length(Y) then PGDS(X, Y) else PGCDS(Y, X))else<sup>c</sup>
  endJ
  ERASE(fnn)
end;
integer procedure PGCDS(X,Y); value X,Y; integer X,Y;
begin integer fnn, x, y, 1X, 1Y, a, A, b, B, i, j; boolean procede;
  fnn:= gnn; procede:= true; 1X: length(X);
```
Ĵ

A:= DE(x,X, DE(y,Y, DE(a,0, DE(b,0,ONE))));  
\nfor Y:= V(y) while proceeded  
\n
$$
\overline{begin} \nI & Y:= V(y) \nI & I = \nI & B = E. E. \nI & S = E. E. \nI & S = E. E. \nI & S = E. \nI & S = E. \nI
$$

begin integer p,fnn; fnn:= gnn; DE(p,ONE,O); for  $i:=$  low step 1 until up do ASSIGN(p,  $P(V(p),F1)$ );

 $Product: = V(p);$  ERASE(fnn)

end;

### comment

### III.2. Rational function arithmetic.

Except for a few trivial differences, the integer procedures performing rational function arithmetic are entirely similar to the ones used for performing rational number arithmetic, PER ON *NUM2,* RNSUM and RNPROD, the functions of which have been combined in the integer procedure OPER ON NUM. The complexity of the procedure OPER ON NUM forces us to explain its functioning in a language better suited for explanation, ALGOL 68. As integer procedure OPER ON RAT is similar to OPER ON NUM, we present a possible ALGOL 68 version of it, after which the ALGOL 60 procedure declaration follows, and refer for the algorithms used to section II.2.2. The go on symbol has been represented by  $j_{\circ}$ 

procedure OPER ON RAT = (int operation, formula  $A$ ,B) ref triple:  $\overline{1}$  Operation = quotient | OPER ON RAT(product,  $A$ , RINV(B))] heap formula lA,rA,lB,rB,X,Y; ref triple C;

 $T(C::A) \wedge (C::B)$  IA:= left operand of A; rA:= right operand of A; 1B:= left operand of B; rB:= right operand of B;

(operation = sum | heap formula gcd;<br> $((\text{gcd} = \text{PGCD}(\text{rA}, \text{rB})) \neq \text{one} \neq \epsilon)$ 

Note that the constituent formal  $-$  PARAMETERS  $-$  pack of the

) ) identity declaration of *PGCD,* (formula A; formula B), contains a go on symbol, as we have to translate the ALGOL 60 evaluation from left to right of the actuaJ. parameter list into ALGOL 68. *t*   $((\text{gcd}:= \text{PGCD}(X;= \text{IA} \times (\text{rB}:= \text{PQI}(rB,\text{gcd})) + \text{IB} \times \text{PQI}(rA,\text{gcd}),$ Y:= rB)<br>
)  $\neq$  ONE | ST rat(PQI(X,gcd),PQI(Y,gcd)) | ST rat(X,Y)<br>
) | ST rat(lA × rB + lB × rA,rA × rB)<br>
) | ((X:= PGCD(rB,lA))  $\neq$  ONE | rB:= PQI(rB,X); lB:= PQI(lB,X)<br>
((X:= PGCD(rA,lB))  $\neq$  ONE | rA:= PQI(rA,X); ); ST  $rat(1A \times 1B, rA \times rB)$  $(7(C::A)$  | 1A= left operand of B; rA:= right operand of B; Y:= A | 1A:= left operand of AT rA:= right operand of AT (operation = sum | ST rat( $\overline{IA}$  +  $\overline{r}$ A  $\times$  Y, $r$ A) |  $((X:= PGCD(rA, Y)) \neq ONE$  |  $rA := PQI(rA, X);$   $Y:= PQI(Y, X)$ ); ST rat(lA  $\times$  Y,rA) ; integer procedure OPER ON RAT(oper, $A$ , $B$ ,  $tA$ , $1A$ , $rA$ , $tB$ , $tB$ , $rB$ ); value  $oper, A, B, tA, nA, tB, 1B, rB;$  integer  $oper, A, B, tA, tB, 1B;$  real  $rA, rB;$ begin integer fnn; fnn:= gnn; if oper = quotient then begin  $EB:$ = TYPE(ES(B,RINV(B)),1B,rB); oper:= product end; begin integer Gcd, 1, r; if tA  $\neq$  rational number  $\overline{\wedge}$  tA  $\neq$  rational function then begin  $1\overline{A}$ := 1B; rA:= rB; B:= A end; DE(1,0,DE(r,0,0)); OPER ON RAT:=  $S$ R(fnn,if (tA = rational number  $\vee$  tA = rational function)  $\wedge$  (tB = rational number  $\vee$  tB = rational function) then<br>(if oper = sum then (if oper = sum then  $\frac{1}{2}$  EQ(ES(Gcd,FGCD(rA,rB)),ONE) then If  $7$  EQ(ES(Gcd, PGCD(rA, rB)), ONE)  $\frac{1}{1}$ <br> $\frac{1}{1}$  T EQ(ES(Gcd, PGCD(ASSIGN(1,  $S(P(1A))$ ES(rB, PQI(rB,Gcd)  $\left(\begin{array}{c} 1 \ 1 \end{array}\right)$  $P(1B, PQI(rA, Gcd))$  $\lambda$  $ASSIGN(r,P(rA,rB))$ ) ) ,ONE )then ST  $rat(PQI(V(1),Gcd),PQI(V(r),Gcd))$ else ST  $rat(V(1),V(r))$ ) else  $ST-rat(S(P(1A,rB),P(1B,rA)),P(rA,rB))$ ) else

47

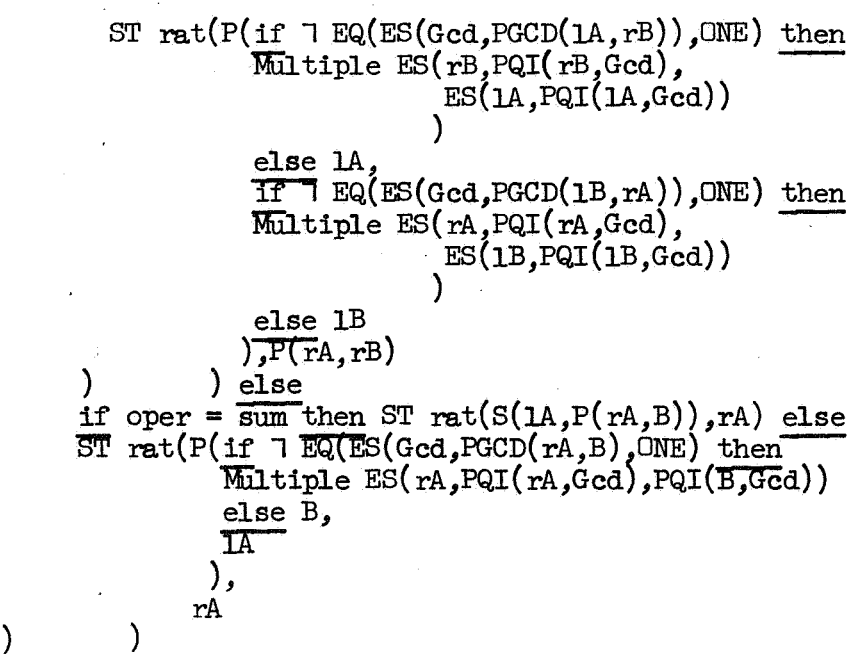

end end;

### IV. The integer procedures S. P. Q and D.

If the values of X and Y refer to arbitrary objects, the value of  $S(X,Y)$ ,  $P(X,Y)$ ,  $Q(X,Y)$  and  $D(X,Y)$  refers to an instance of their sum, product, quotient and difference, respectively. It is assumed that their declarations are self  $-$  explanatory (after reading chapters I, II and III).

boolean procedure numbertype(type); value type; integer type; numbertype:= type = long integer  $\vee$  type = short integer  $\vee$  type = rational number;

boolean procedure polynomialtype(type); value type; integer type;  $polynomial type: = polynomial \vee type = short integer \vee type$ = long integer;

boolean procedure rationaltype(type); value type; integer type;  $rational type: = type = rational function  $\forall$  type = rational number$ V polynomial type( type);

integer procedure  $S(A1, B1)$ ; integer  $A1, B1$ ; begin integer  $A, B, tA, tB, 1A, 1B, n$ ; real rA, rB; n:= gnn;  $tA := TYPE(ES(A, A1), 1A, rA); tB := TYPE(ES(B, B1), 1B, rB);$  $\text{TA} := \text{TFE}(\text{ES}(A, A)), \text{IA}, \text{TA})$ ;  $\text{LB} := \text{TFE}(\text{ES}(A, B))$ <br>  $\text{S} := \text{SR}(n, \text{if } \text{EQ}(A, \text{ZERO}) \text{ then } A-\text{saved } \text{else}$ <br>  $\text{IF} \text{EQ}(B, \text{ZERO}) \text{ then } A-\text{saved } \text{else}$ if  $EQ(B,ZERO)$  then A-saved else<br>If numbertype( $EA$ )  $\wedge$  numbertype( $tB$ ) then - OPER ON NUM( $sum_A, B, tA, tB$ ) else  $\text{if polynomialtype(tA)} \wedge \text{polynomialtype(tB)}$  then OPER ON POL $(\text{sum}, A, B, tA, rA, tB, rB)$  else if rationaltype(tA)  $\land$  rationaltype(tB) then OPER ON RAT $(\text{sum}, A, B, tA, 1A, rA, tB, 1B, rB)$  else  $STORE(A, sum, B))$ end 3; integer procedure  $P(A1,B1)$ ; integer A1, B1; begin integer  $A,B$ ,  $hA$ ,  $tB$ ,  $lA$ ,  $l\overline{B}$ ,  $n$ ; real rA,  $rB$ ; n: = gnn;  $tA:=TYPE(ES(A, A1), 1A, rA); tB:=TYPE(ES(B, B1), 1B, rB);$  $P := SR(n, if EQ(A, ZERO) \vee EQ(B, ZERO)$  then ZERO else if EQ(A,ONE) then B-saved else if EQ(B,ONE) then A-saved else  $T$  numbertype $(H) \wedge$  numbertype $(EB)$  then

OPER ON NUM( $product_A, B, tA, tB)$  else if polynomialtype(tA)  $\land$  polynomialtype(tB) then OPER ON POL( $product, A, B, tA, rA, tB, rB)$  else

- if rationaltype(tA)  $\land$  rationaltype(tB) then
- $\overline{\phantom{a}}$  OPER ON RAT(product, A, B, tA, 1A, rA, tB,  $\overline{\text{1B,r}}$ B) else
- if tA = sum then  $S(P(1A+saved,B), P(rA+saved,B))$  else

```
If, tB = \text{sum } \text{then } S(P(A,1B+\text{saved}),P(A,rB+\text{saved})) else
```
;

 $\texttt{STORE}(A, \texttt{product}, B))$ end P; integer procedure  $D(A,B)$ ; integer  $A,B$ ;<br> $D:=S(A,F(\text{MLNONE},B))$ ; integer procedure  $Q(A1, B1)$ ; integer A1, B1;<br>
begin integer A, B, tA, tB, 1A, 1B, God, h; real rA, rB; n;= gnn;<br>
tA;= TYPE(ES(A,A1), 1A, rA); tB;= TYPE(ES(B,B1), 1B, rB); LATER (BS(A,AT),LA,RA) LETER TIPE(BS(B,BI),LB<br>
if EQ(B,ZERO) then PR string( $\angle$ B ZERO in Q));<br>
Q: SR(n,if EQ(A,ZERO)  $\vee$  EQ(B,ZERO) then ZERO else<br>
if EQ(B,ONE) then A-saved else<br>
If numbertype(tA)  $\wedge$  numbertype(tB) if polynomialtype(tA)  $\land$  polynomialtype(tB) then  $(1f EQ(ES(Gcd, FGCD(A,B)), ONE)$  then  $(f f L C(B) > 0$  then STORE(A, rational function, B)<br>else STORE(EV(P(A, MINONE)), rational function, P(B, MINONE))  $\overline{C}$  alse ST rat(PQI(A,Gcd), PQI(B,Gcd))  $)$  else if rationaltype(tA) A rationaltype(tB) then OPER ON RAT(quotient, A, B, tA, 1A, rA, tB, 1B, rB) else  $STORE(A, quotient, B))$ end Q;

50

V. Output and conversion.

procedure  $\text{OUTPUT}(F)$ ; value  $F$ ; integer  $F$ ;

```
begin procedure OP(F, type); value F, type; integer F, type;
  begin integer t.A; real B;
     procedure LBR; if t < type then PR string(\langle \star | \star \rangle);
     procedure RBR; If t < type then PR string(\langle \rangle);
     \overline{t} := TYPE(F.A.B)if t = algebraic variable then 0var(F) else
     If t = short integer \vee t = long integer then Oint(F) else
     If DYADIC OP(t) then
     begin LBR; OP(A,t); if t = sum then PR string(\{\star\downarrow\}) else
       If t = product then PR string (\overline{\leftrightarrow} ) else PR string (\overline{\leftrightarrow});
       \overline{OP}(B,t); RBR
     end else
     begin integer i, degree, X; degree: = length(F) = 2;
        begin integer array coef[-1:degree];
          GET ARRX(F, 1, -1, \text{degree}, \text{coeff1});
          if t = polynomial then
          begin integer coef1; t:= sum; LBR; X:= coef[-1];
            for i:= 0 step 1 until degree do
            begin coefi:= coef[i]; if EQ(coefi, ZERO) then goto end for i;
               \overline{OP}(\text{coeff}, \text{product}); PR string(\downarrow \downarrow); Ovar(X); PR string(\downarrow \downarrow \downarrow);
               PR int num(i); if i < degree then PR string(\{\star\downarrow\});
            end for i:
            end; RBR
          end else
          begin PR string(\langle \langle \rangle); for i:= 0 step 1 until degree do
            begin OP(coef[i],0); If i < degree then PR string(\langle \xi, \rangle) end;
            PR \, \text{string}(k)end end end OP;
  procedure Oint(X); value X; integer X;
  begin integer fnn, 1; boolean b;
     fmr = gm; 1:= length(X); b:= ISIGN(X) < 0; if b then PR string(\langle \langle \rangle \rangle;
     if 1 = 1 then PR int num(VAL OF S INT(X))
     \overline{eI}se
     begin integer elem;
        If b then PR string(\leftrightarrow); PR int num(abs(ELEMENT(1,X)));
       for j:=1-1 step -1 until 1 do
       begin elem:= abs(ELEMENT(j, X));
          T elem < 1000 then
          \overline{\text{begin}} if elem > 100 then PRstring(\langle 00 \rangle) else
                 If elem > 10 then PRstring(\0000) else
                                0 then PRstring(\leftarrow 0000000) else
                 If elem =
                                         PRstring({100000})end
```
 $51$ 

÷

else if elem < 10  $\wedge$  4 then PRstring( $\langle$ 00 $\rangle$ ) else If elem < 10  $\uparrow$  5 then PRstring( $\langle \uparrow \uparrow \rangle$ ); PR Int num(elem) end end; if b then PR string( $\{\rangle\}$ )  $end$   $Oint;$  $OPT(F, 0)$ end; procedure  $Ovar(X)$ ; value X; integer X; PR sym(VAL OF S INT $(X)$  + 9); procedure PR string(s); string s;  $\overline{\text{begin}}$   $\overline{\text{PRT}}$ NITEXT $(s)$ end; procedure PR nlcr; PR string( $\star$  $\Sigma$ procedure PR  $num(a)$ ; value a; real a; procedure PR num(a); value a;<br>begin PRINT(a)end; procedure PR int num(a); value a; integer a; begin integer b; if a < 0 then begin PR string( $\leftrightarrow$ ); a:= -a end; if  $a < 9$  then PR sym(a) else  $\overline{\text{begin}}$  b:= a: 10; a:= a  $\overline{-b}$  x 10; PR int num(b); PR sym(a) end  $en\overline{d}$ ; procedure PR sym(a); value a; integer a; begin  $PRSYM(a)$  end; comment In the procedure Dint, whose function is the output of' long or short integers, it has been assumed that  $G = 10 \uparrow 6$ . The function of the procedure Ovar is the output of algebraic variables. By elaborating the call  $\text{Ovar}(X)$ , the symbol, of which the number in the alfabet has been specified by the value of VAL OF S  $INT(X)$ , is printed. The addition of 9 to the value of VAL OF S INT $(X)$  in the procedure body of Ovar reflects the use of a standard-procedure-PRSYM- of the Mathematical Centre. The standard procedures, that have been used without describing them, are PRINTTEXT and PUTEXT, for printing and punching a text between the Mathematical Centre version of the string quotes " $\xi$ " and " $\xi$ ", and PRSYM and PUSYM, for printing and punching a symbol. They have been described in  $[8]$ . They have been described in [8].<br>boolean procedure even(s);  $\boxed{\text{value}}$ s; integer s; even:=  $s = s : 2 \times 2$ ;

52

integer PL1,PL2,i,X,fnn; comment now we shall demonstrate a simple example.; INITIALIZE; fnn:= gnn; ES(X,AV(0,24)) ES(PL1, POL(i,  $8, x, \text{if } i = 0 \text{ then } S \text{ INT}(-5)$  else if  $i = 1$  then S INT(2) else if  $i = 2$  then S INT(8) else if  $i = 3$  then S INT(=3) else  $\frac{1}{1}$  i = 4  $\frac{1}{1}$  then S INT(-3) else  $if i = 6 then ONE else$  $if i = 7$  then ZERO else ONE)); ES(PL2, POL(i,6,X, if  $i = 0$  then S INT(21) else if  $i = 1$  then S INT(-9) else if  $i = 2$  then S INT(-4) else  $if i = 3 then$  ZERO else  $if i = 4$  then S INT(5) else if  $i = 5$  then ZERO else S INT(3)) PR string( $\{\n\text{ The greatest common divisor of } \}\n; \text{ PRfler}; \text{ OUTPUT(PL1)}; \text{ PR string}(\n) \text{ and } \n); \text{ PRnler}; \text{ OUTPUT(PL2)}; \text{ PR string}(\n) \text{ is: } \n);$ OUTPUT(PL1); PR string( $\{$  and  $\}$ ); PRnlcr;  $\overline{O}$   $\overline{O}$   $\overline{$ OUTPUT(EV(PGCD(PL1,PL2))); ERASE(fnn) end end The input tape consists of 5000 1000000

The output is:

The greatest common divisor of  $(-5)*x+0+2*x+1+8*x+2+(-3)*x+3+(-3)*x+4+1*x+6+1*x+8$  and  $21***0+(-9)*x+1+(-4)*x+2+5*x+4+3*x+6$  is: 1

53

- [1] G.E. Collins, Subresultants and reduced polynomial remainder sequences, JACM, vol. 14, nr. 1, Jan. 1967, pp. 128-142.
- [2] G.E. Collins, The SAC-1 integer arithmetic system, Technical reference note of the University of Wisconsin Computing Centre.
- [3] G.E. Collins, The revised SAC-1 integer arithmetic system, Technical reference note of the University of Wisconsin Computing Centre.
- [4] G.E. Collins, The SAC-1 polynomial system, Technical reference note of the University of Wisconsin Computing Centre.
- [5] G.E. Collins, The SAC-1 rational function system, Technical reference note of the University of Wisconsin Computing Centre.
- [6] D.E. Knuth, The art of computer programming, Volume 1, Fundamental algorithms, Addison Wesley.
- [7] D.E. Knuth, The art of computer programming, Volume 2, Semi-numerical algorithms, Addison Wesley.
- [8] F.E.J. Kruseman-Aretz, Het MC-ALGOL 60-systeem voor de X8, Voorlopige programmeurshandleiding, MR 81, Mathematisch Centrum.

[9] B. Mailloux, On the implementation of ALGOL 68, Mathematisch Centrum.

[10] P. Naur (Editor), Revised report on the algorithmic language ALGOL 60.

- [11] W.V.O. Quine, From a logical point of view, Harper Torchbooks, Harper and Row, New York.
- [12] R.P. van de Riet, Formula manipulation in ALGOL 60, part I, Mathematical Centre Tracts nr. 17, Mathematisch Centrum.
- [13] R.P. van de Riet, Garbage collection methods for ABC in ALGOL 60, T.W. report 110, Mathematisch Centrum.
- [14] B.L. van der Waerden, Algebra I, Springer-Verlag, Heidelberg.
- [15] A. van Wijngaarden (editor), B.J. Mailloux, J.E.L. Peck and C.H.A. Koster, Report on the algorithmic language ALGOL 68, second printing by the Mathematisch Centrum, Amsterdam, MR 101, October 1969.

List of errata. MR 119/70.

page 1, line 15 else STORE  $(a, sum, b)$ . else STORE (a,sum,b); if  $a =$  one then  $b$  else if  $b =$  one then  $a$ . page 1, line 18 if  $a =$  one then  $b$  else if  $b =$  one then  $a$ page 14,, line 11 1: the condition  $F > 0$ 1: The condition  $F > 0$ page 14, last line from a call of integer procedure STORE: from a call of integer procedure STORE: ; page 15, last line the ; symbol must be deleted. page 14 and 15, modified as indicated above, must be interchanged. page 38, line 20  $, +$ ,\_, page 46, line 21 Product:  $= V(p)$ ; ERASE (fnn) Product: =  $V(p)$ -saved; ERASE (fnn) page 52, last line value  $\rightarrow$  value page 53, line 17 if  $i = 5$  then ZERO else S INT(3)); if  $i = 5$  then ZERO else S INT(3)));

ý  $\frac{1}{2} \frac{1}{2} \frac{1}{2}$  $\ddot{\phantom{1}}$  $\epsilon$